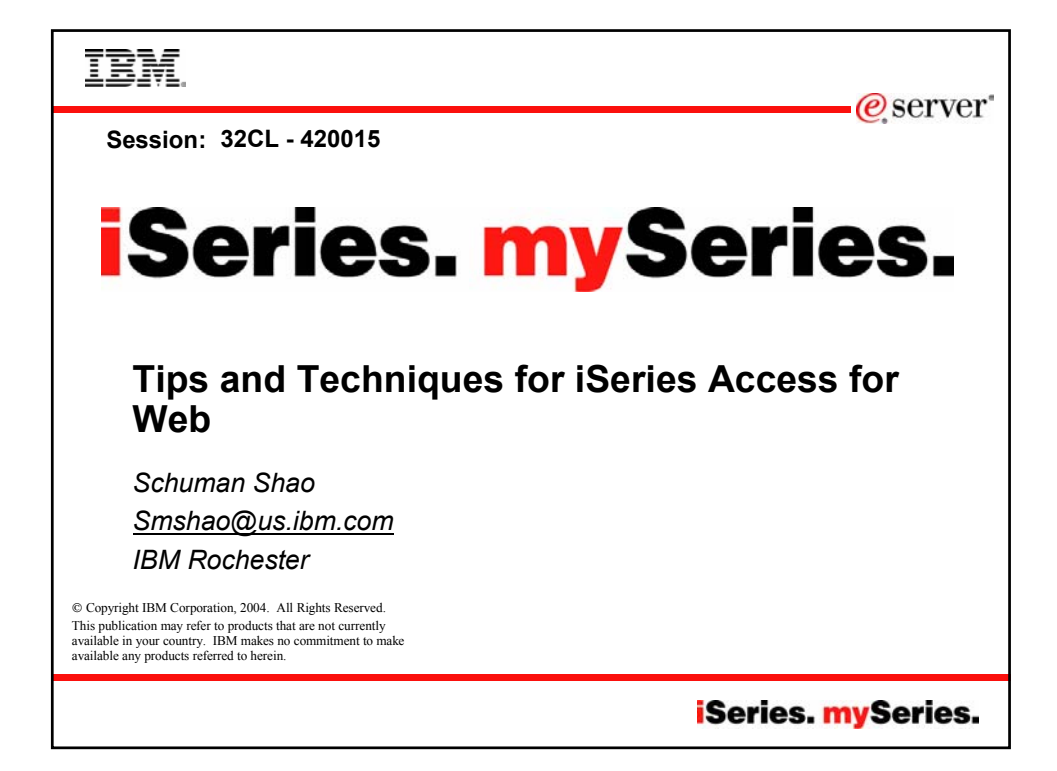

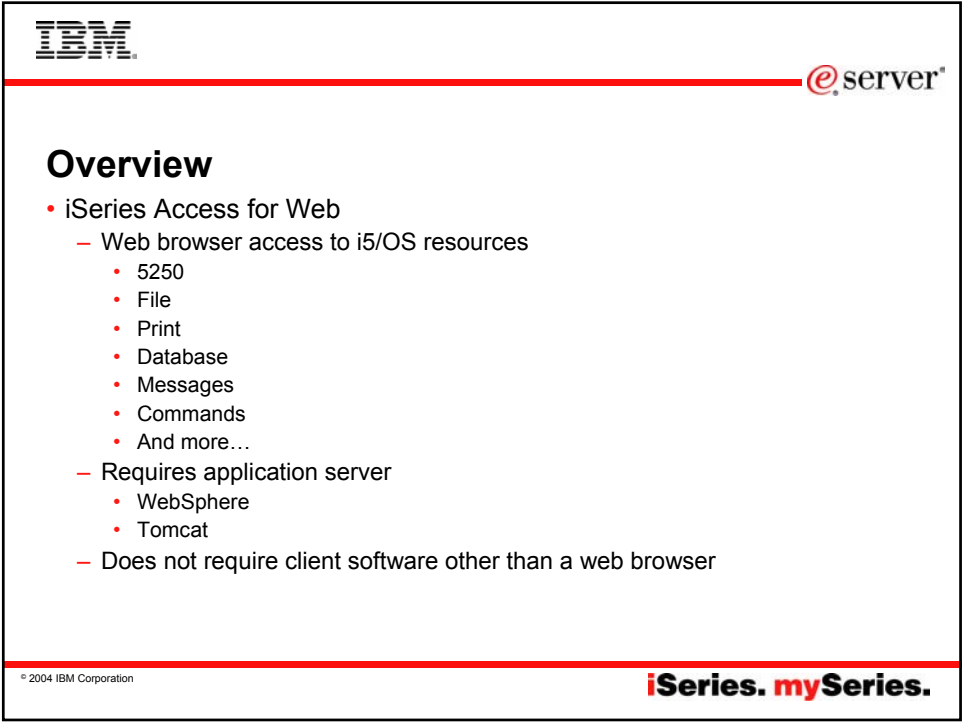

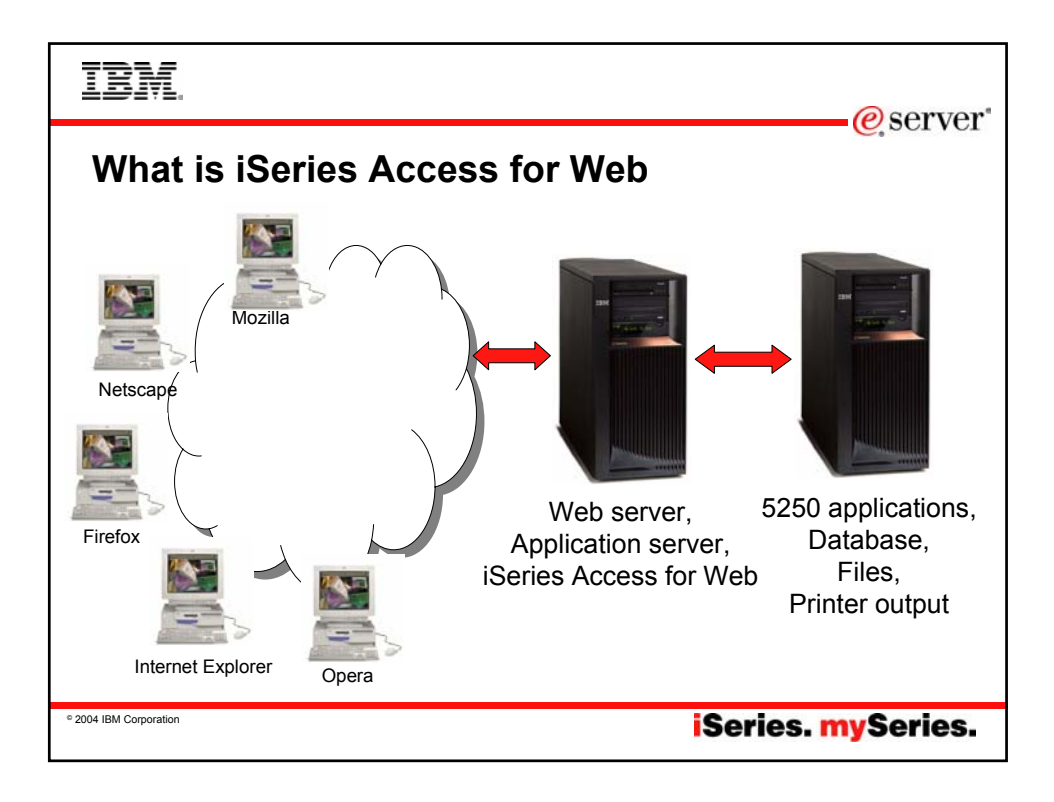

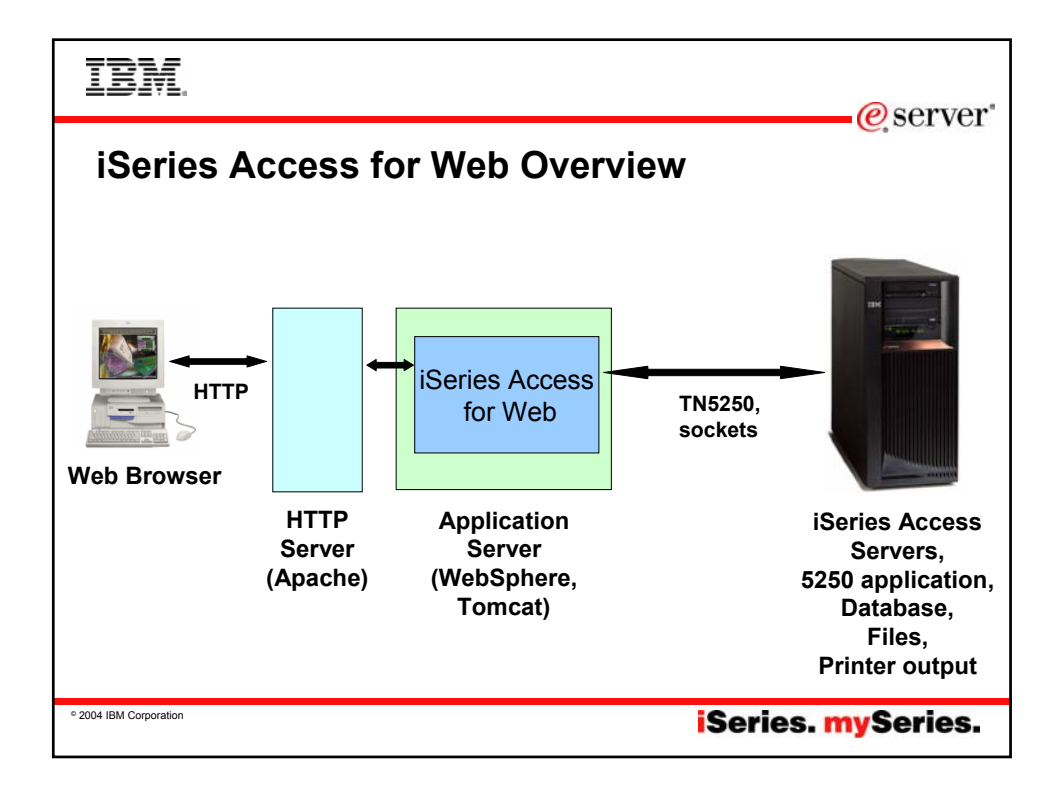

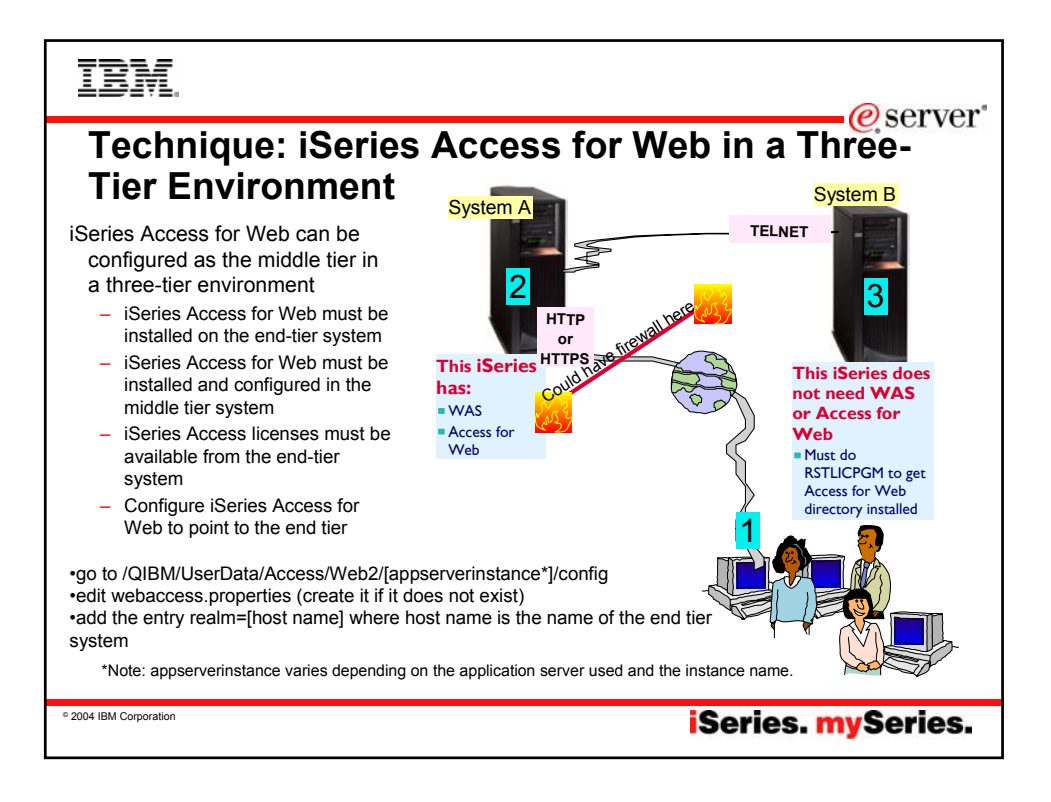

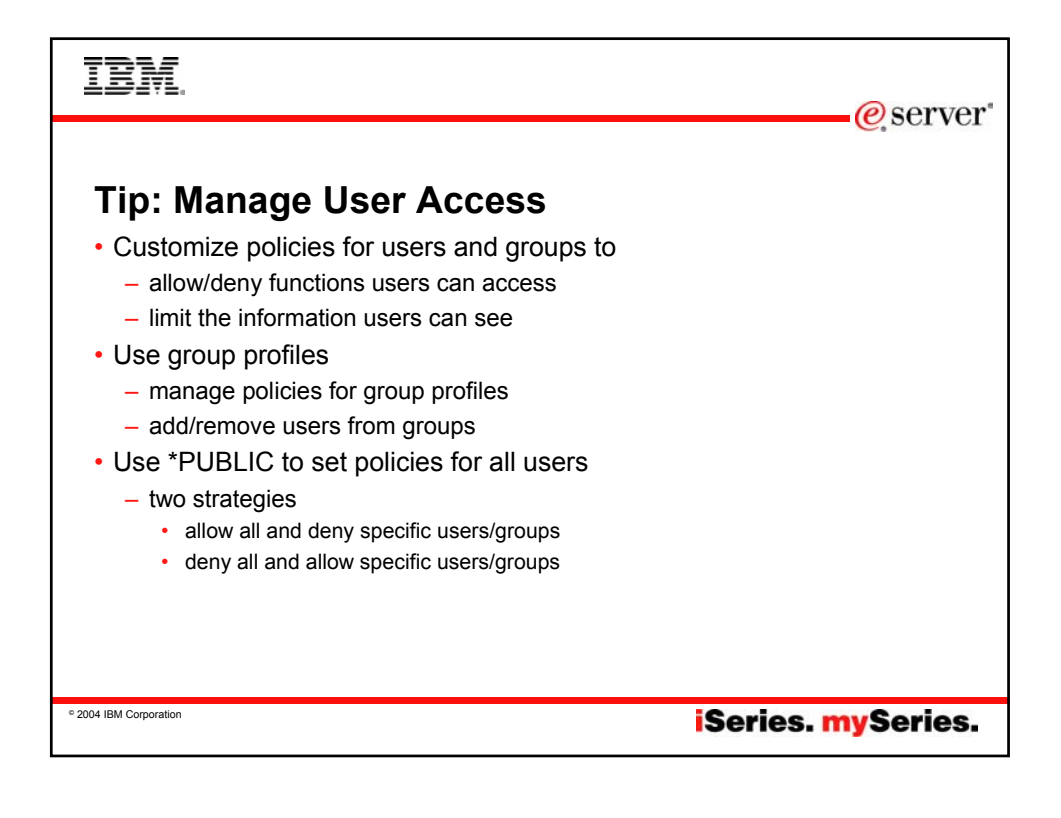

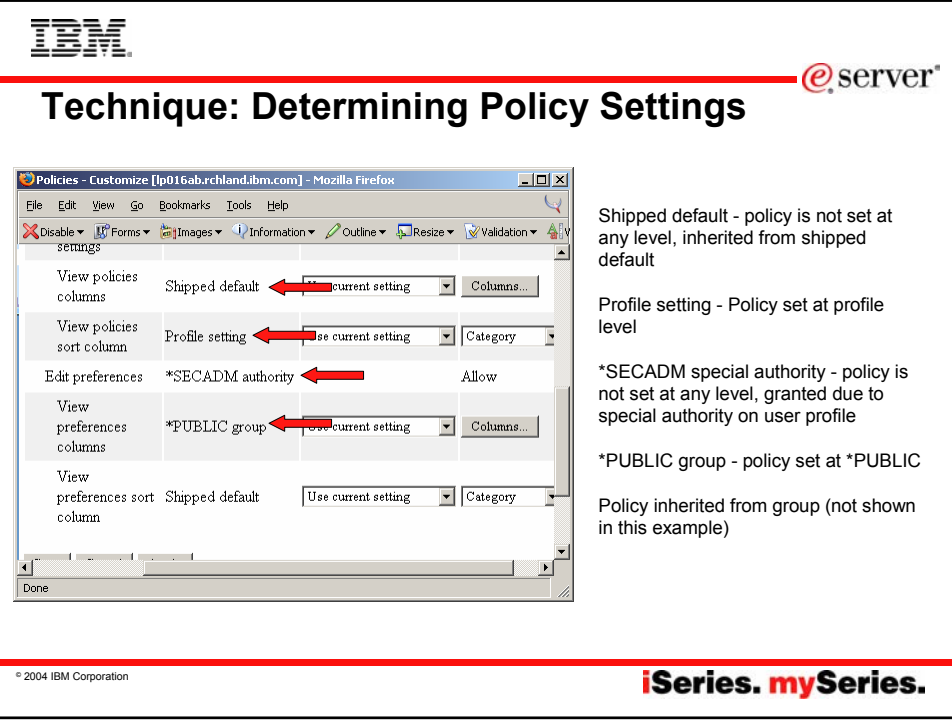

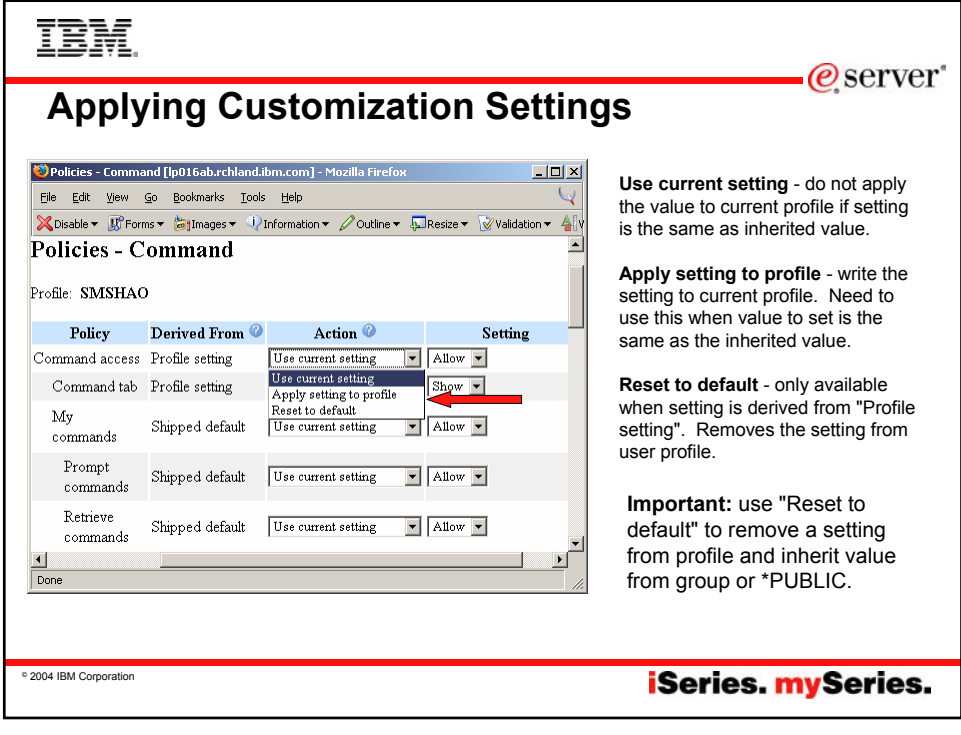

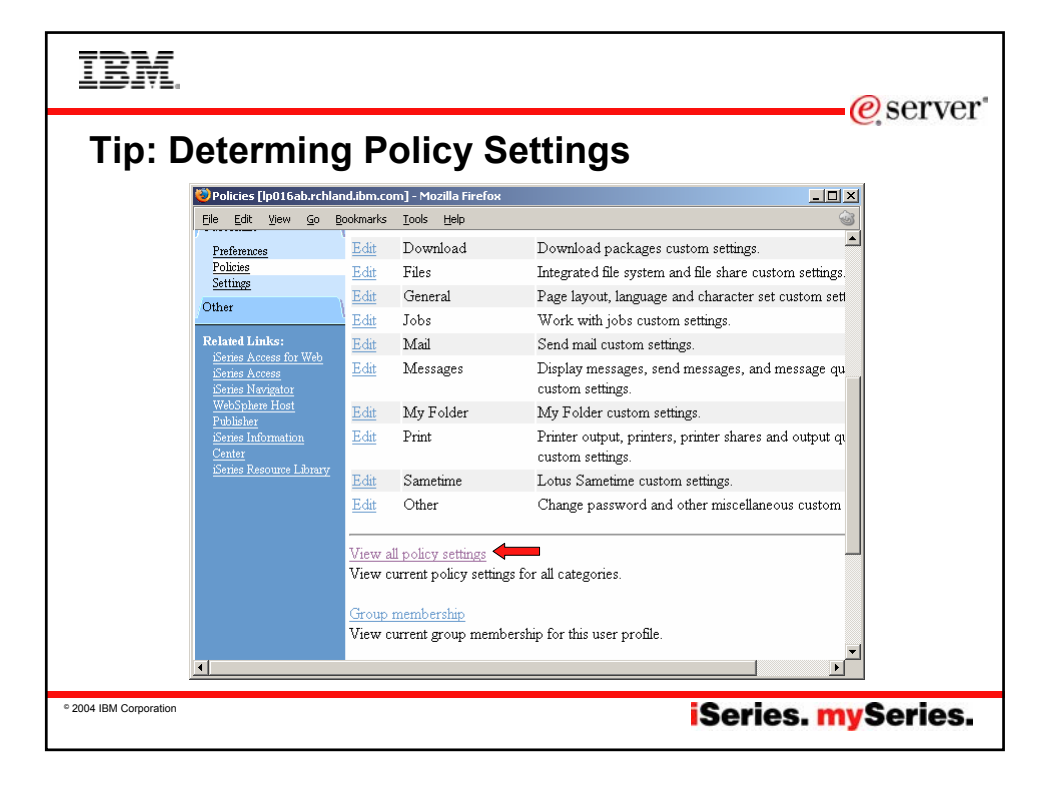

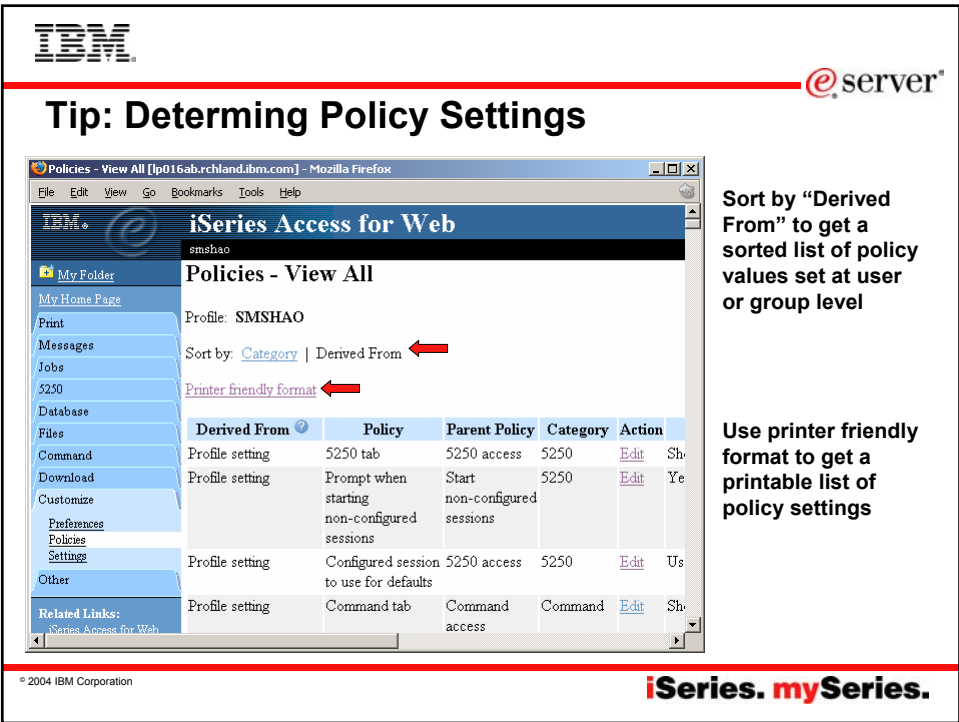

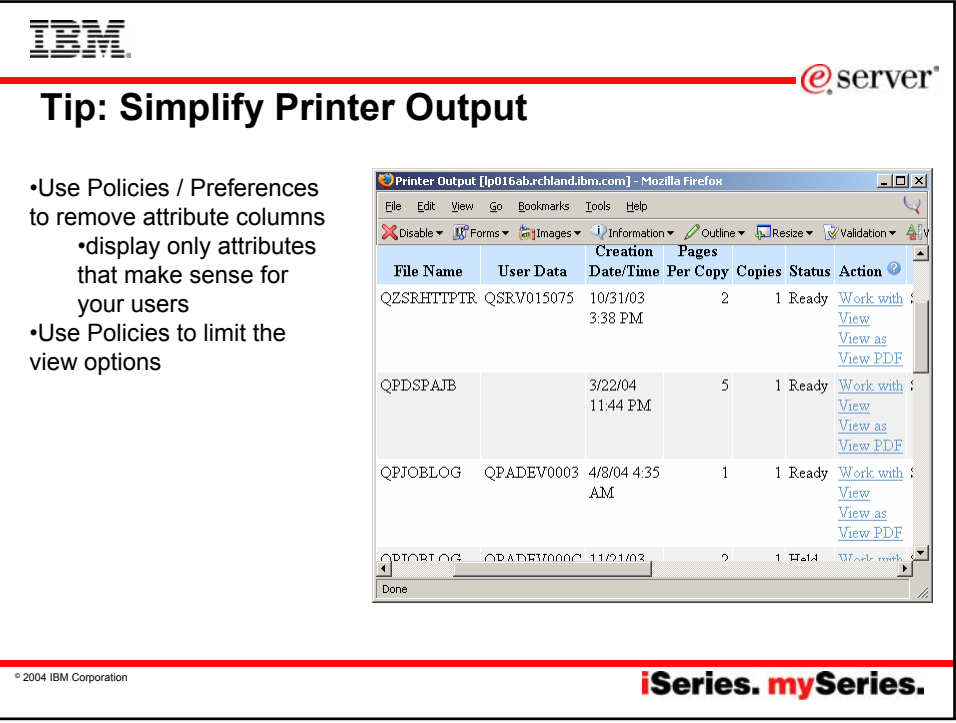

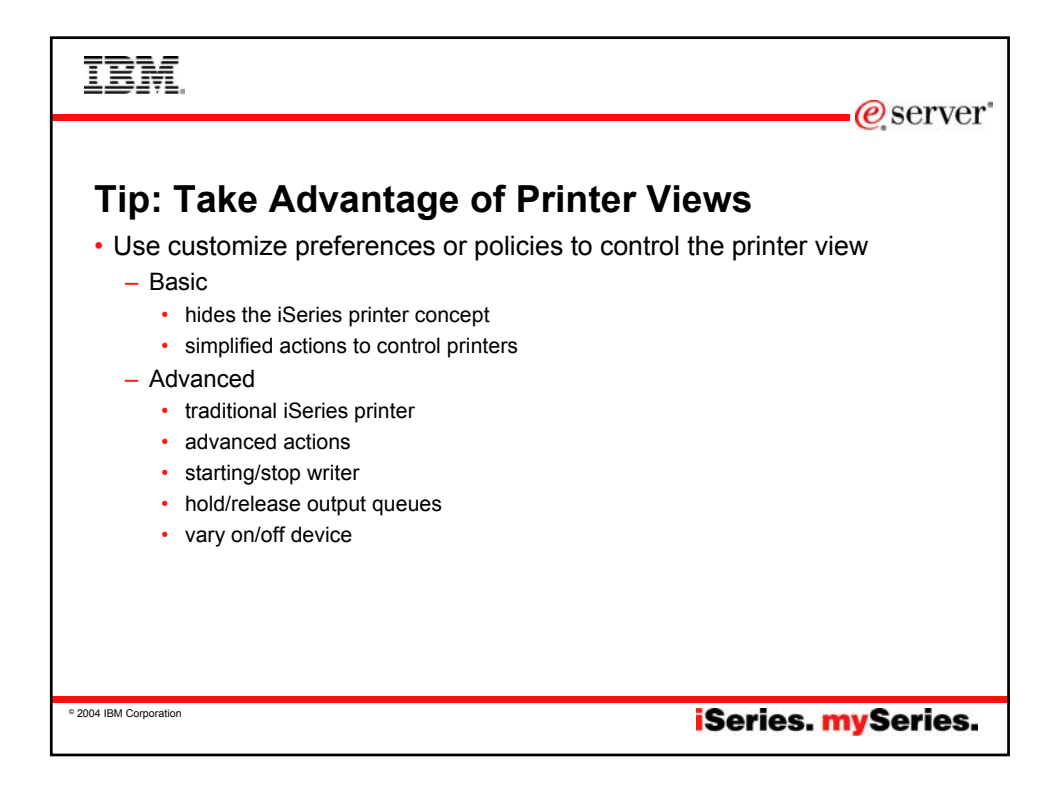

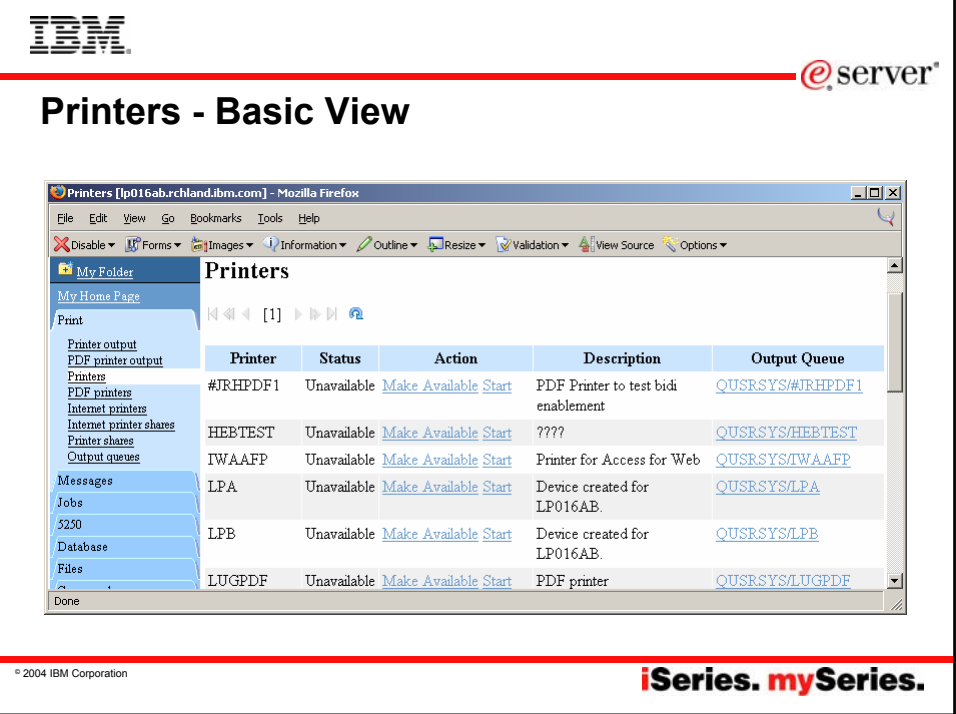

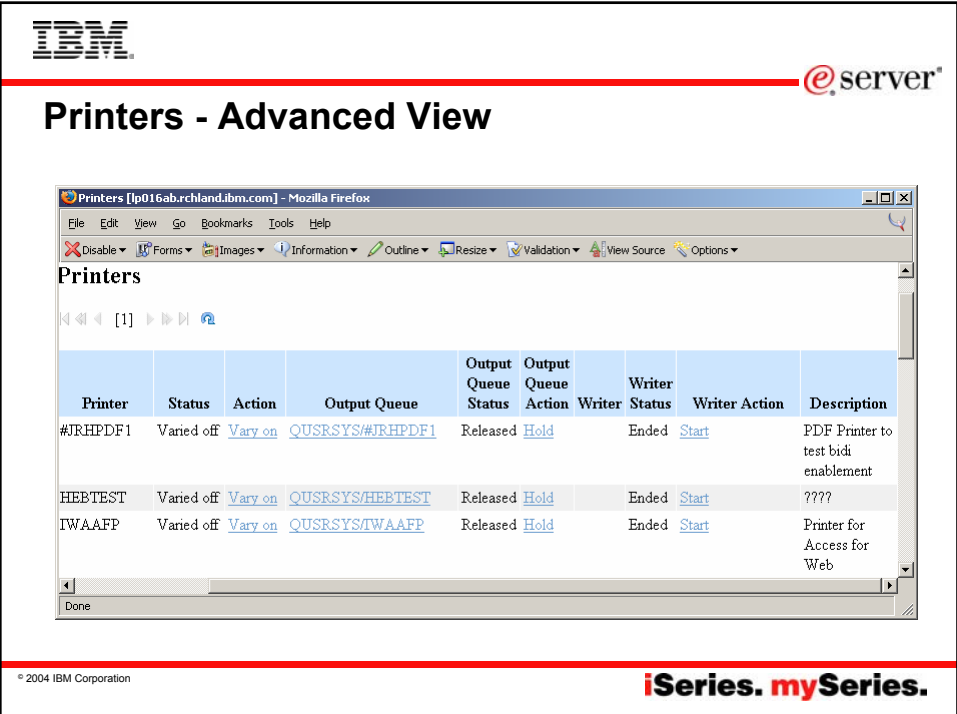

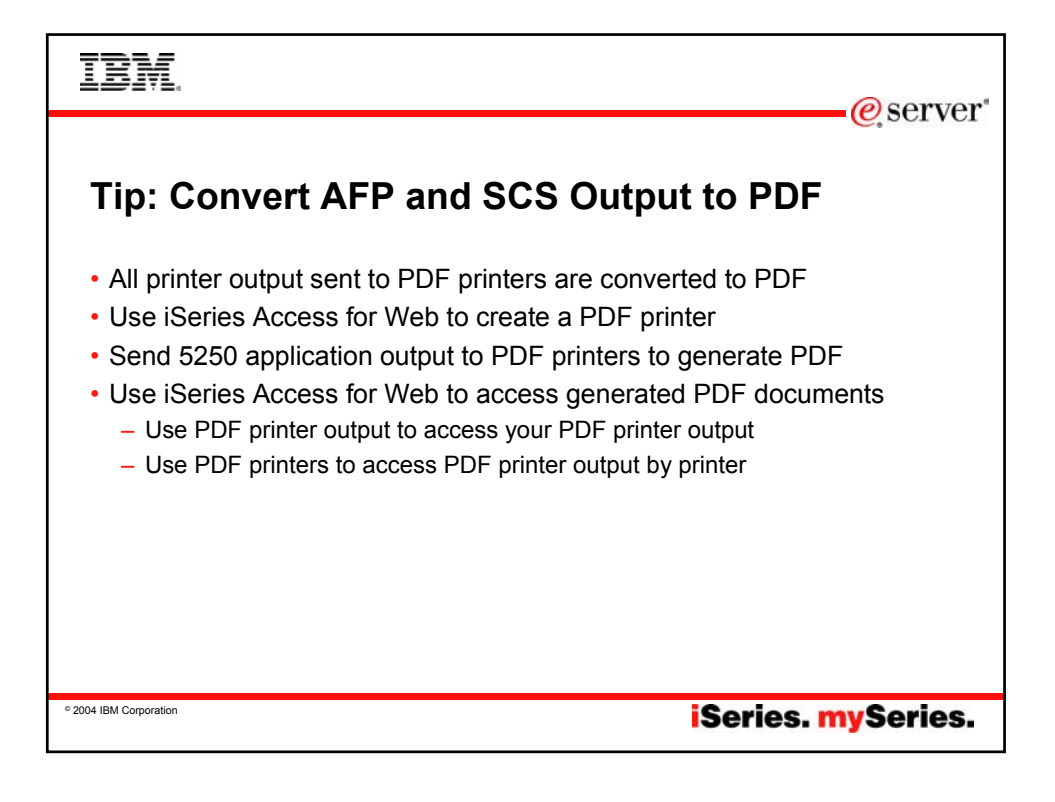

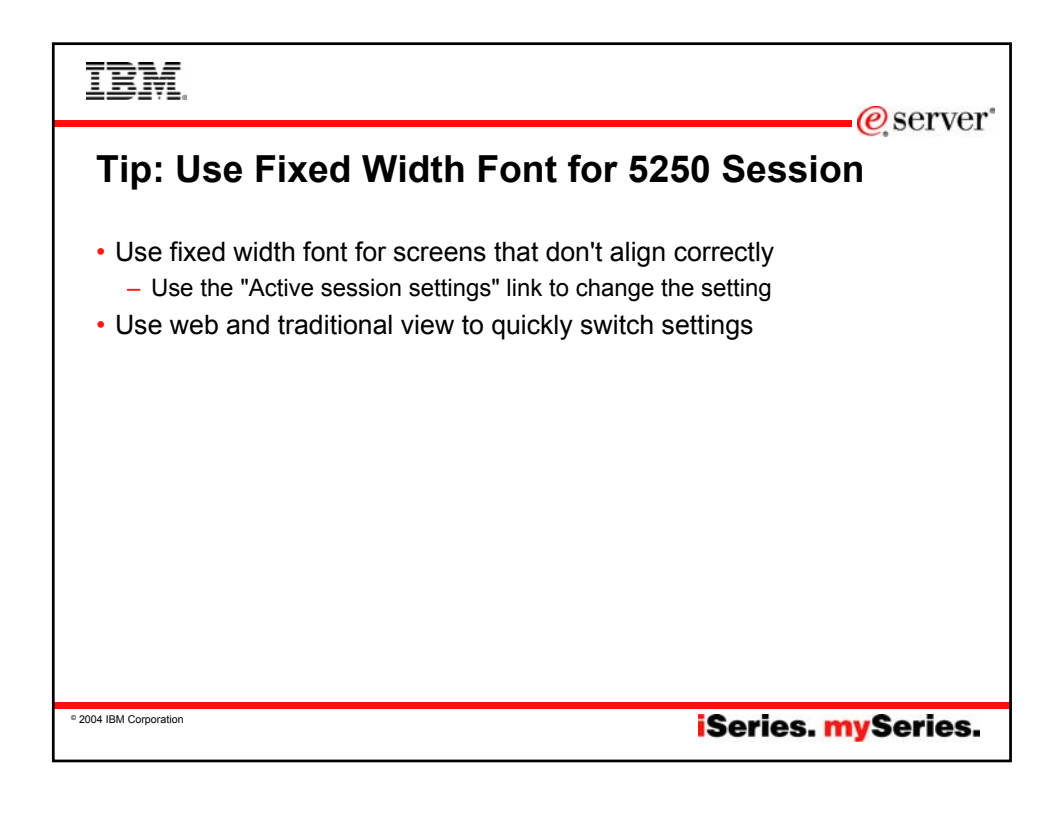

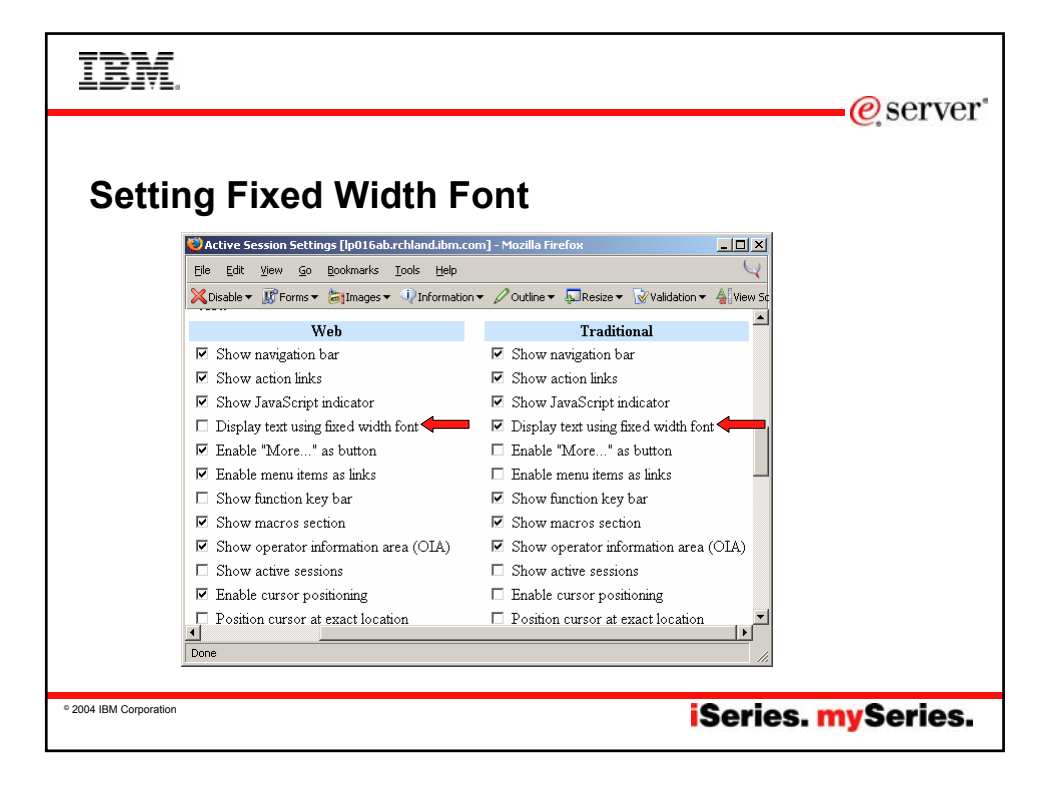

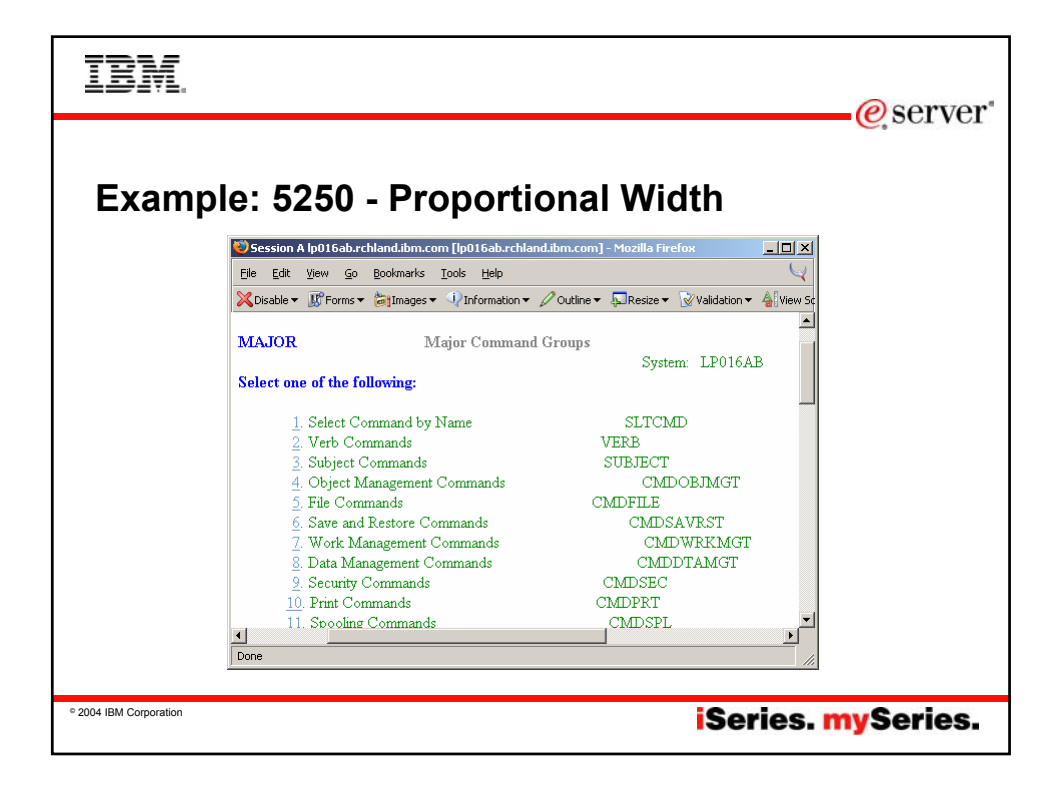

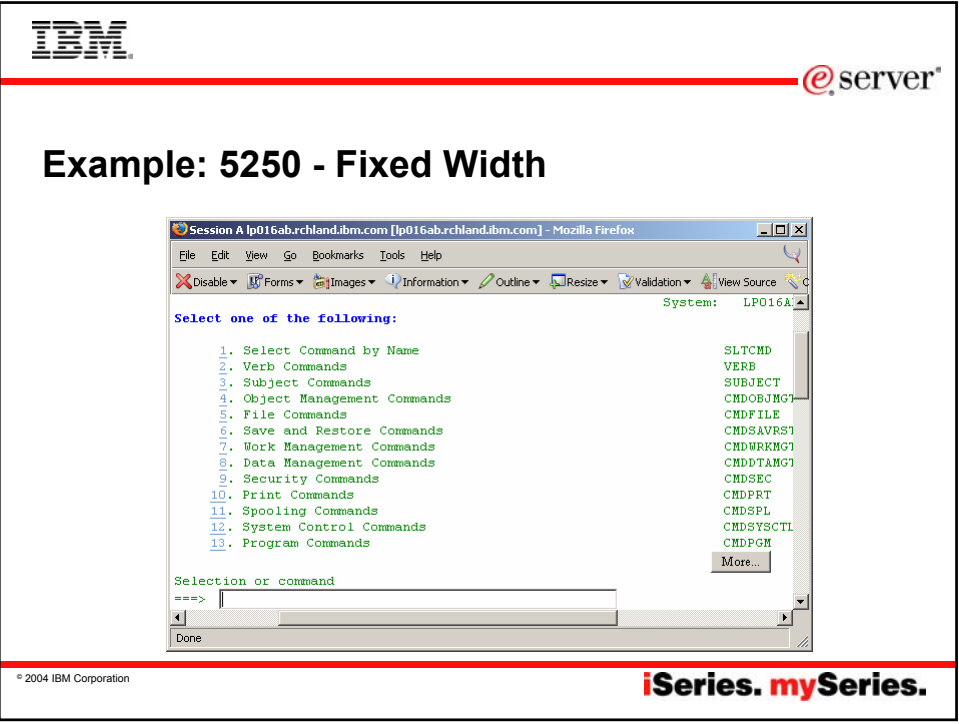

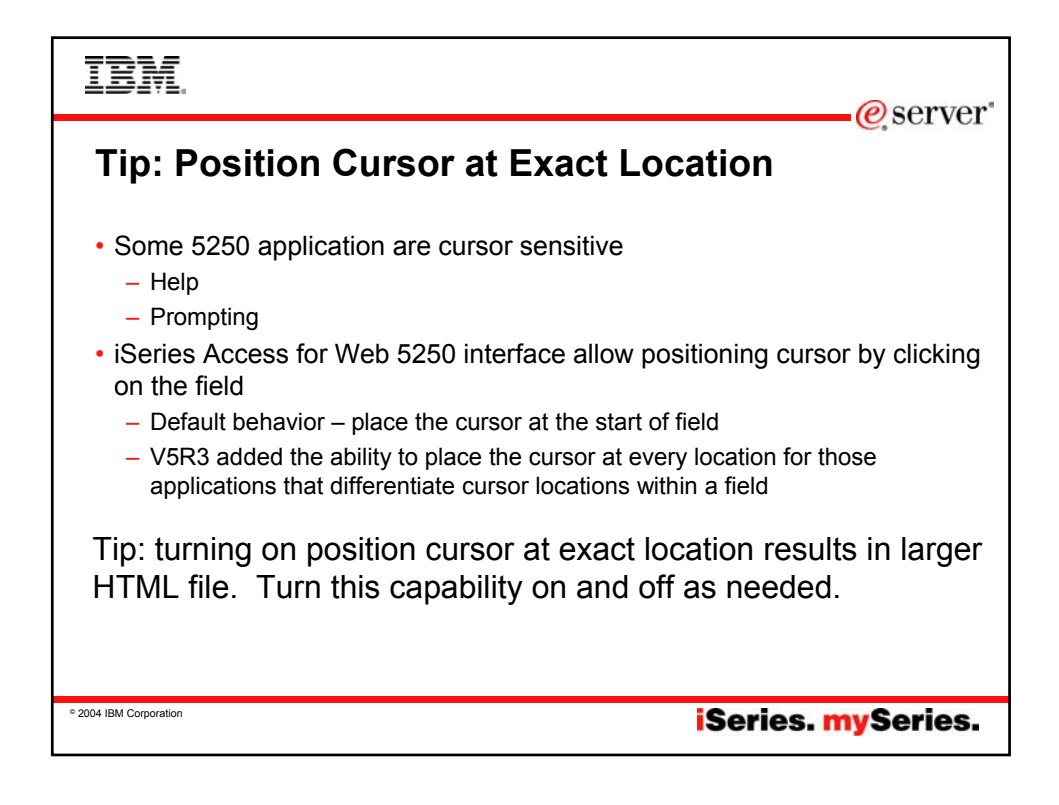

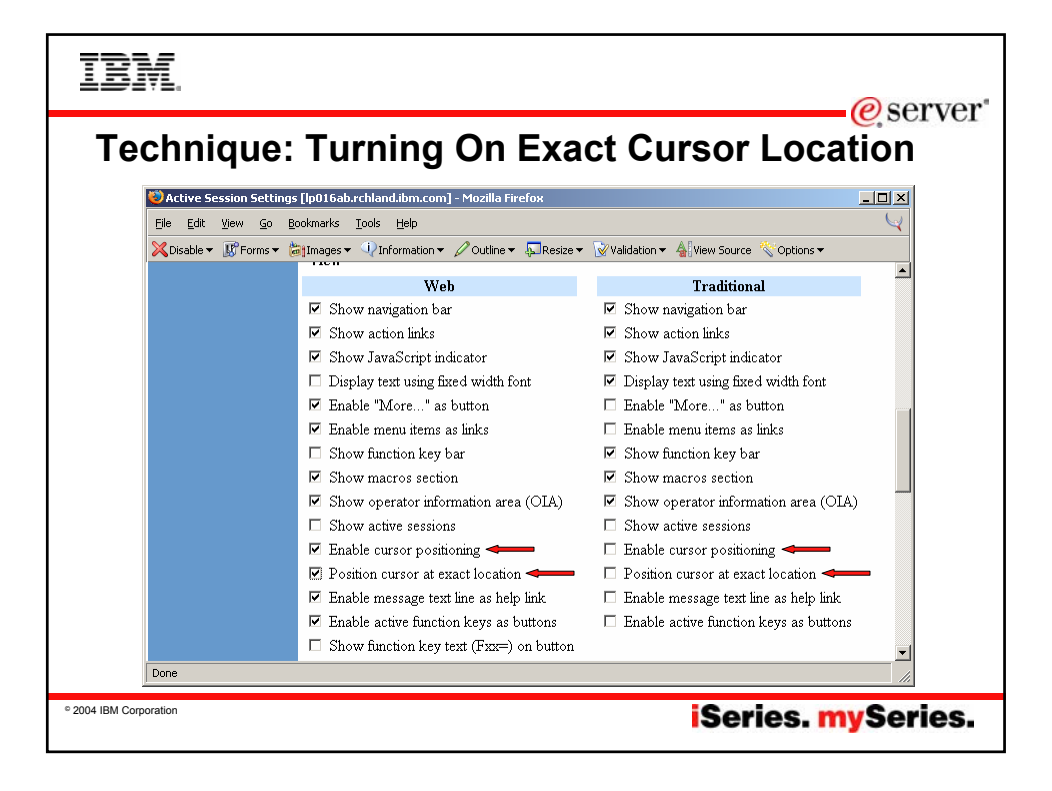

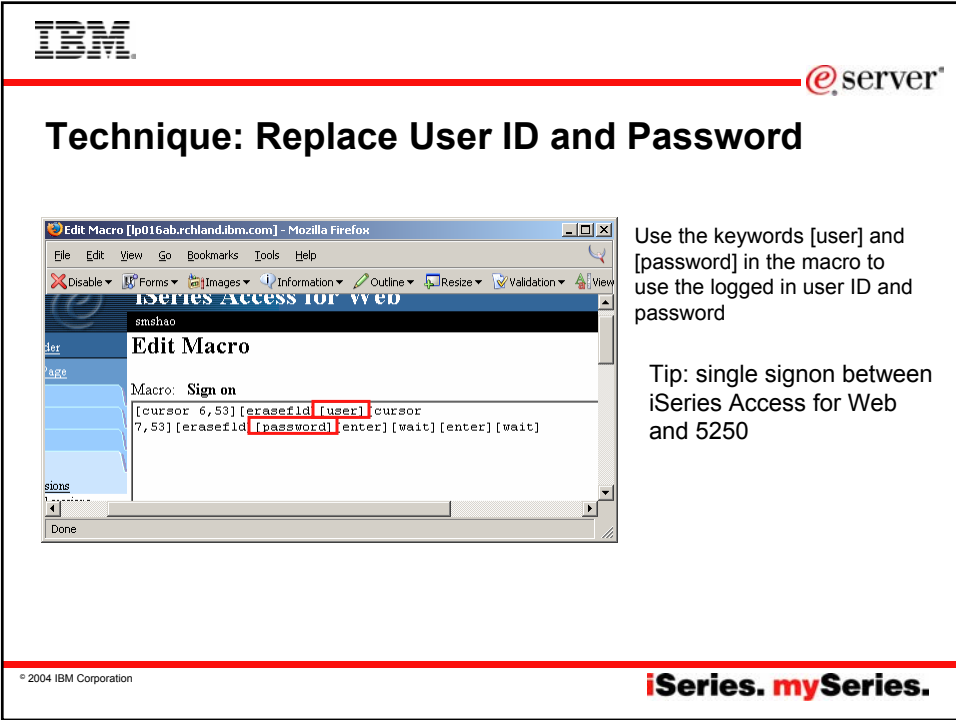

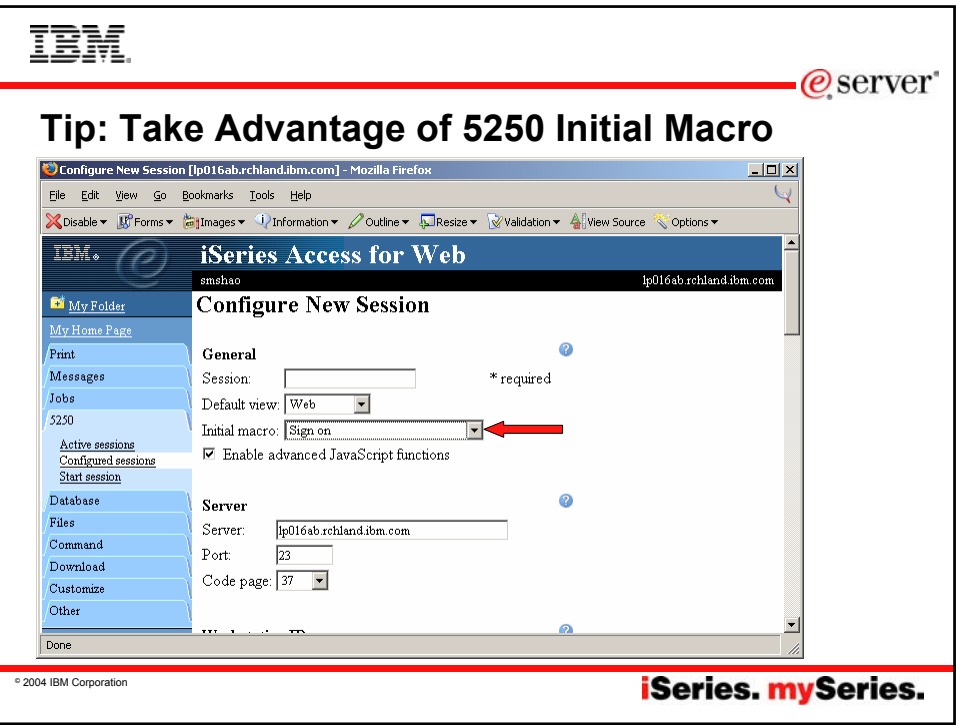

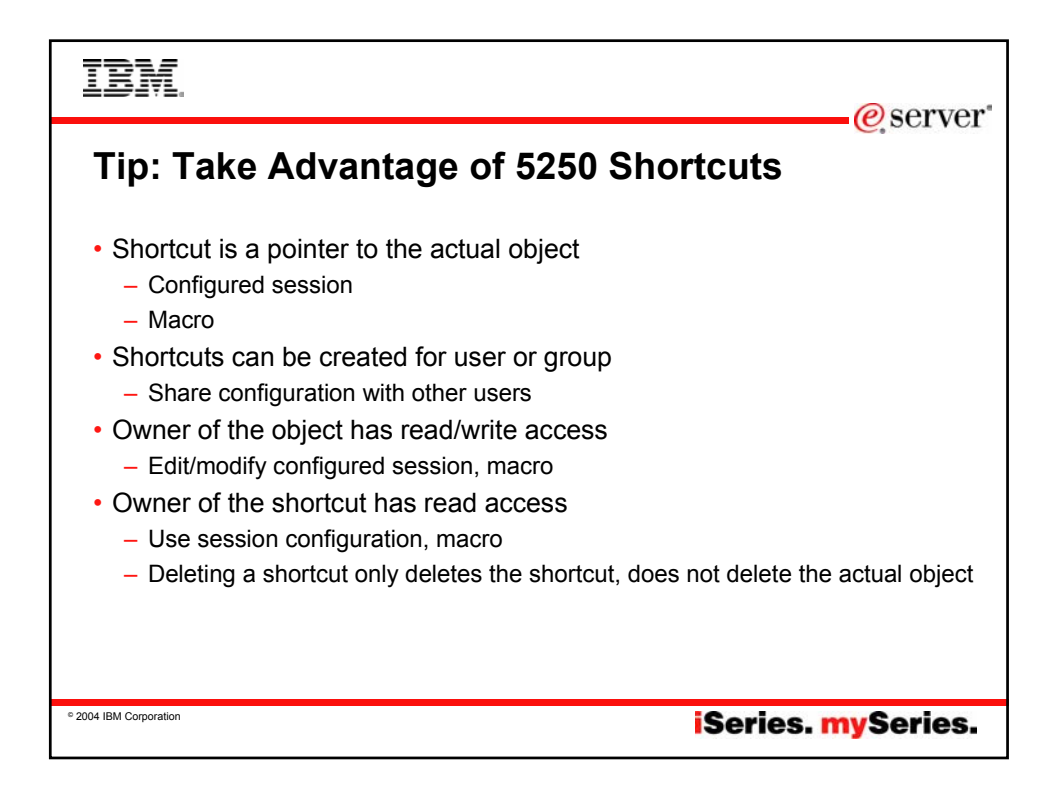

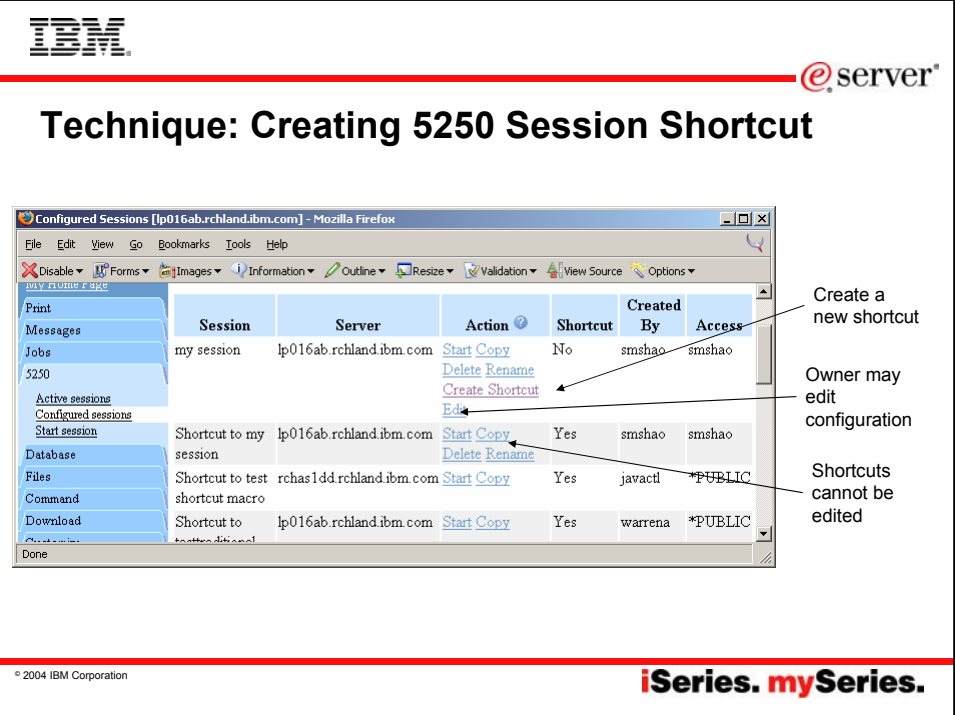

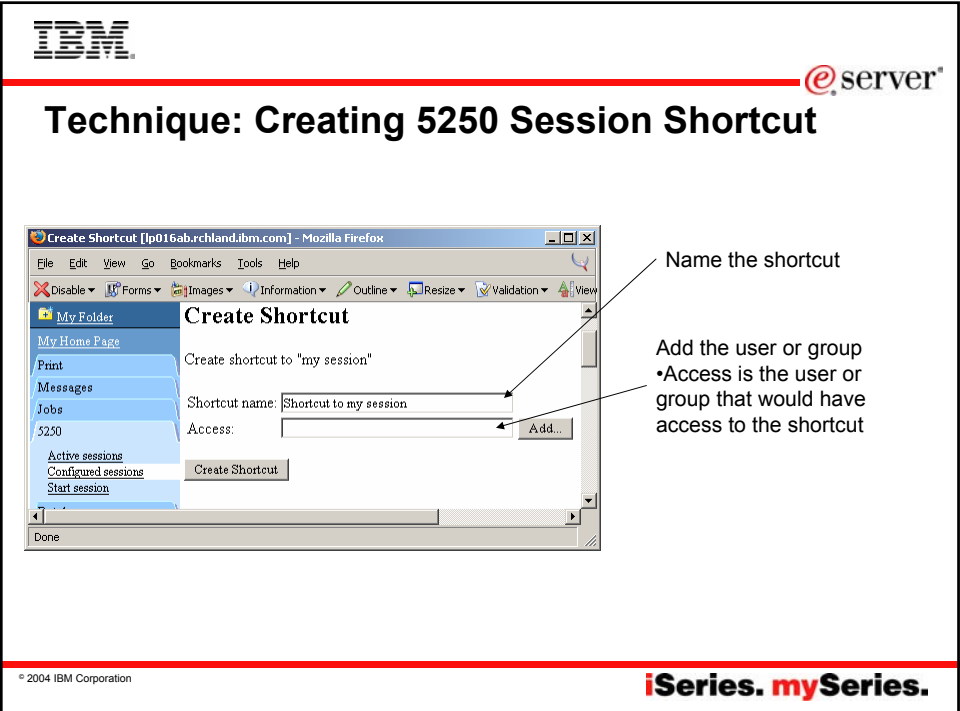

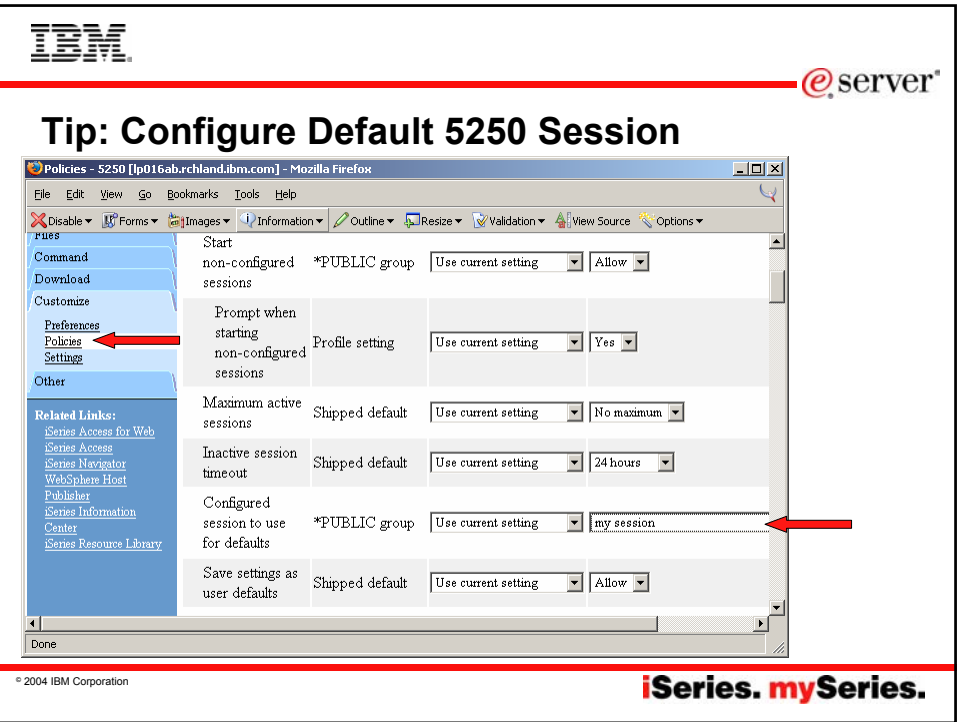

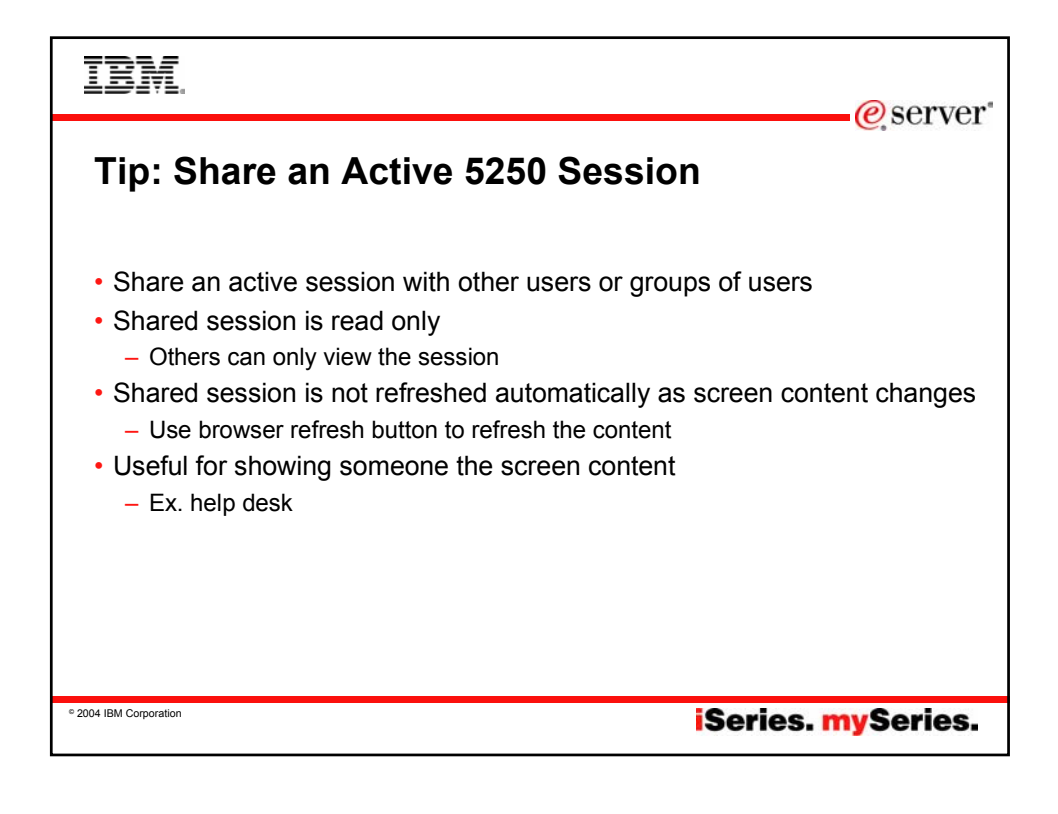

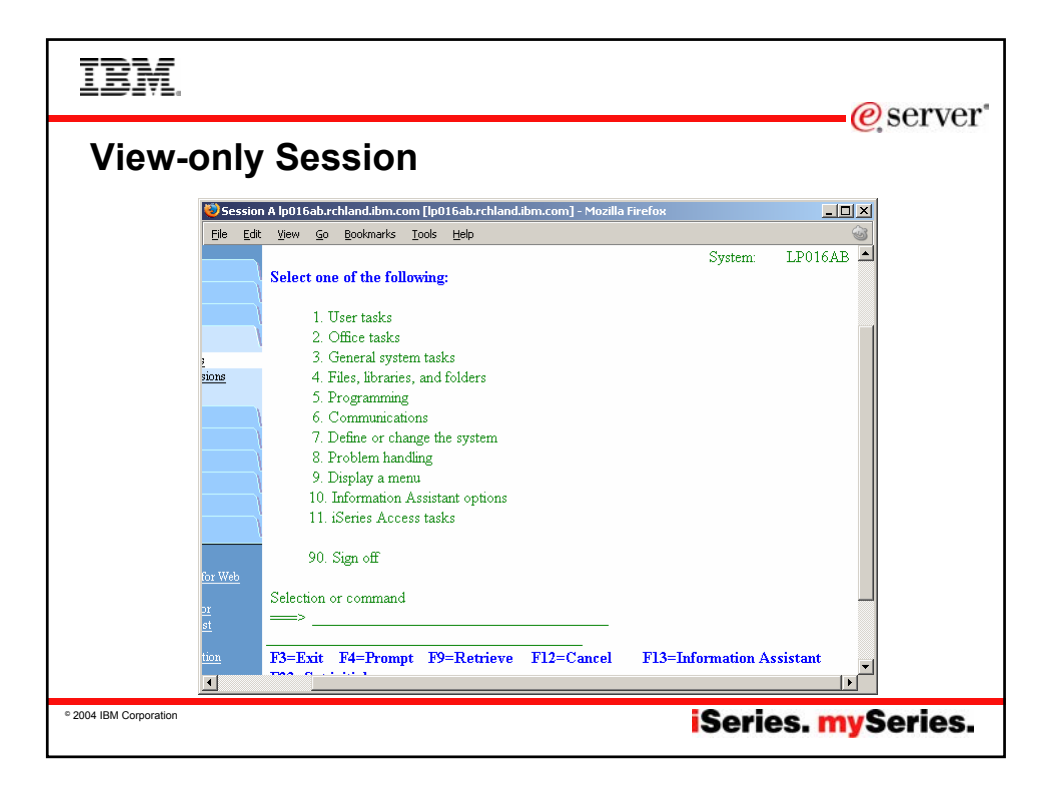

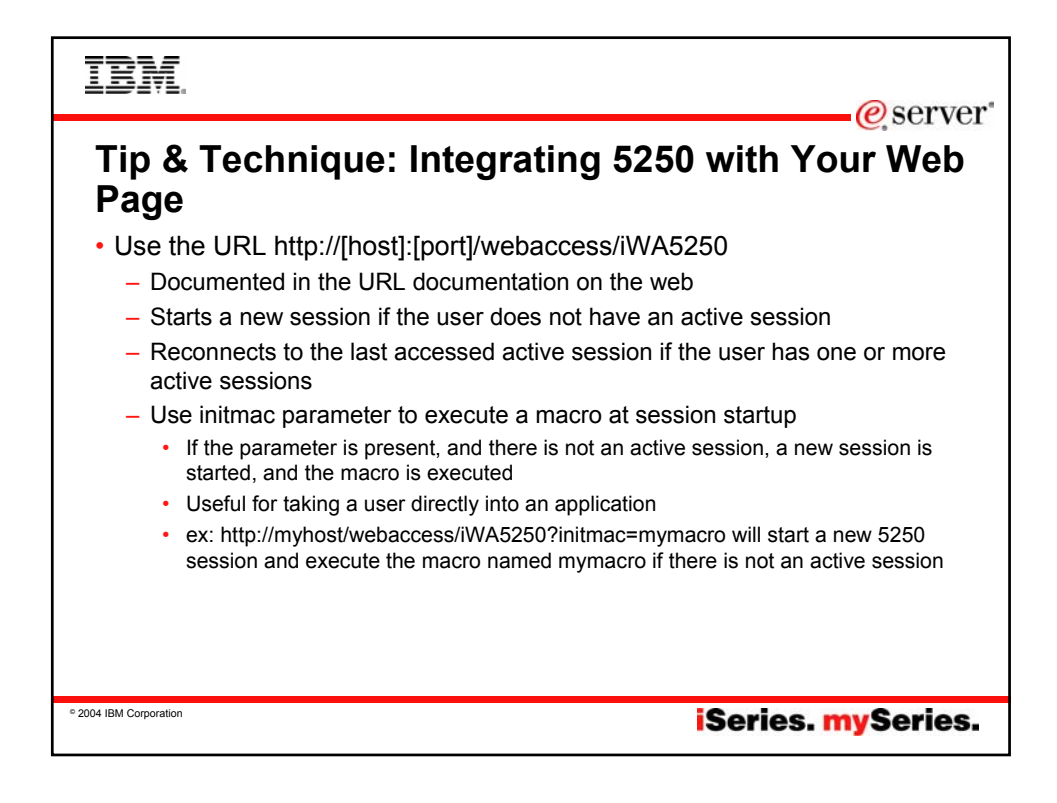

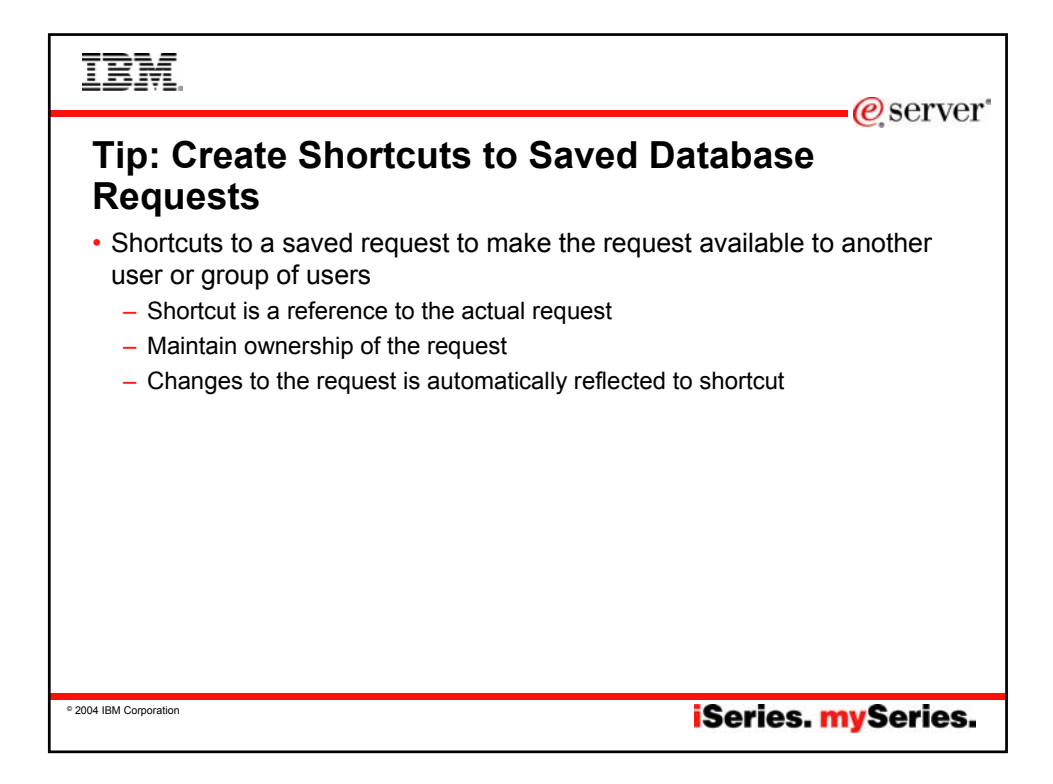

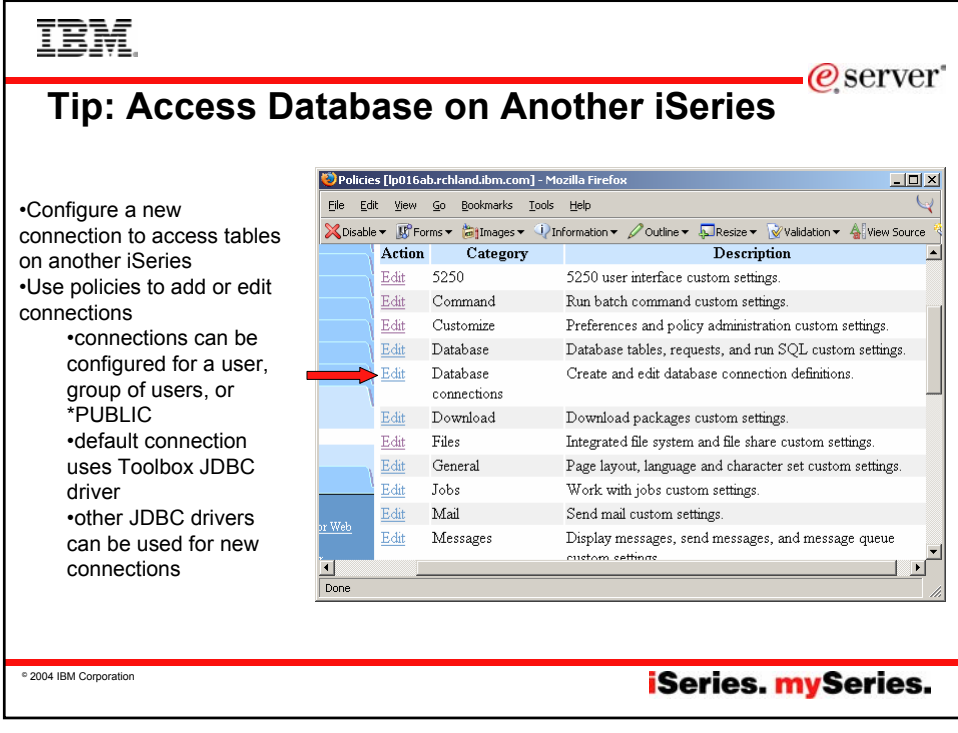

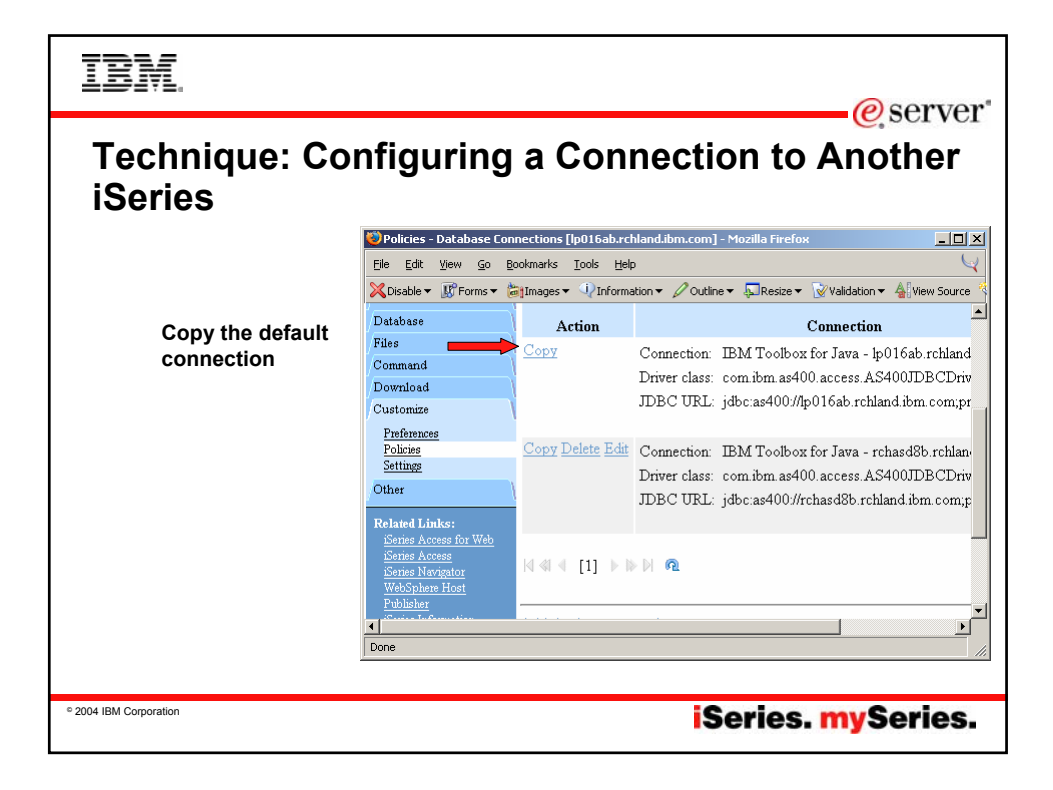

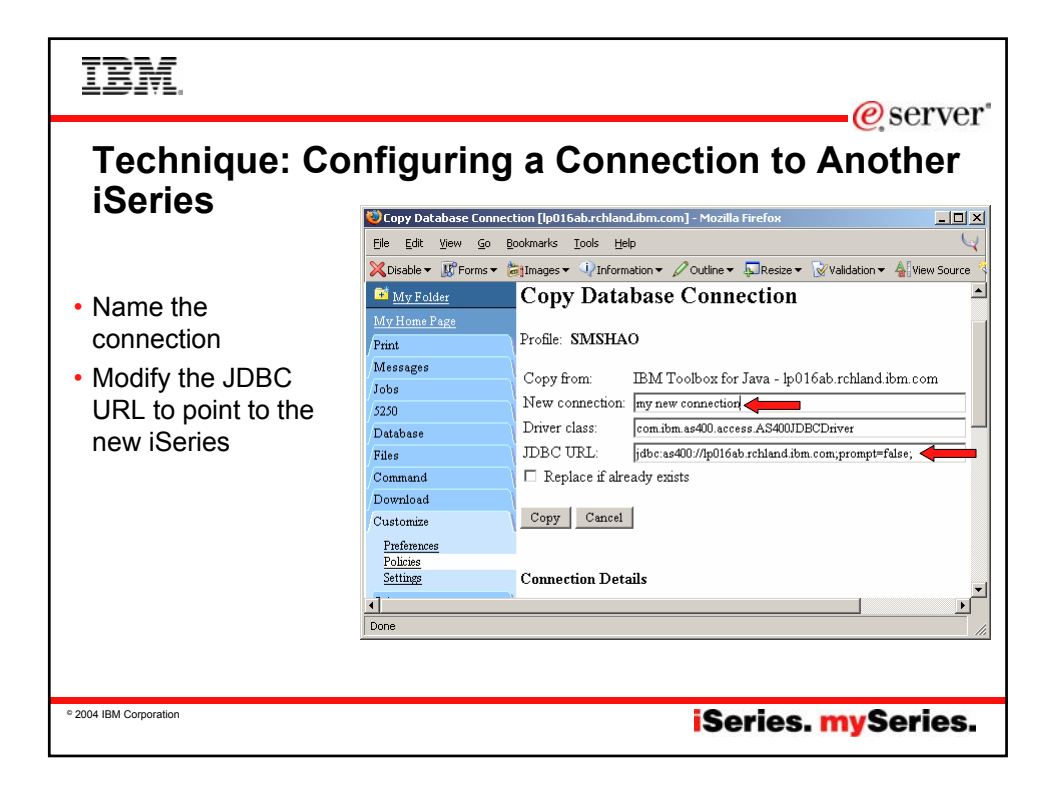

## IBM.

-@server **Technique: Configuring a Connection to Another iSeries**

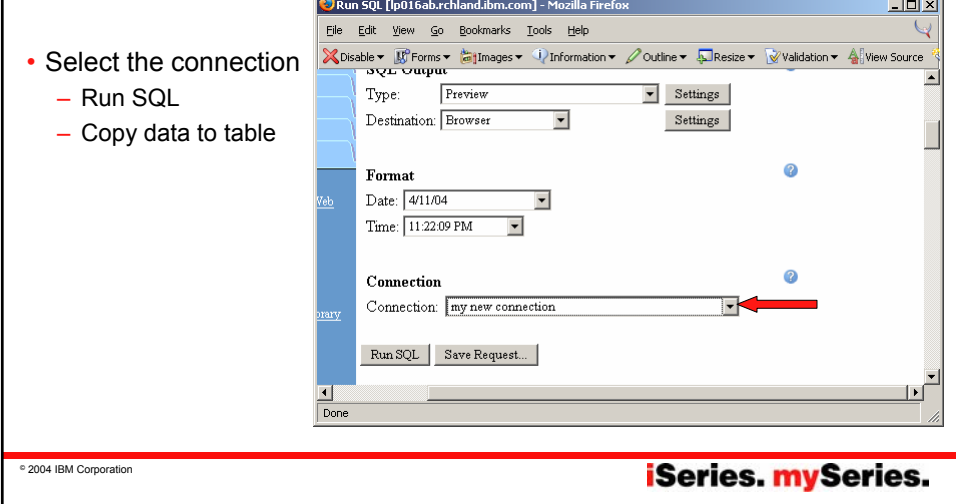

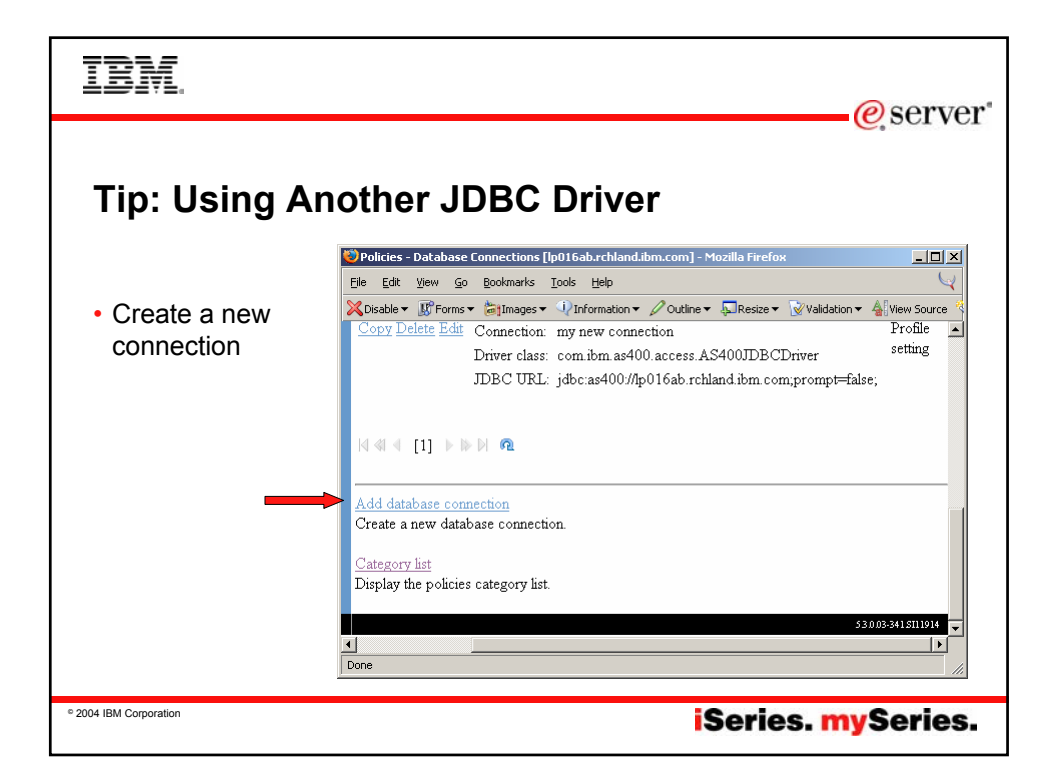

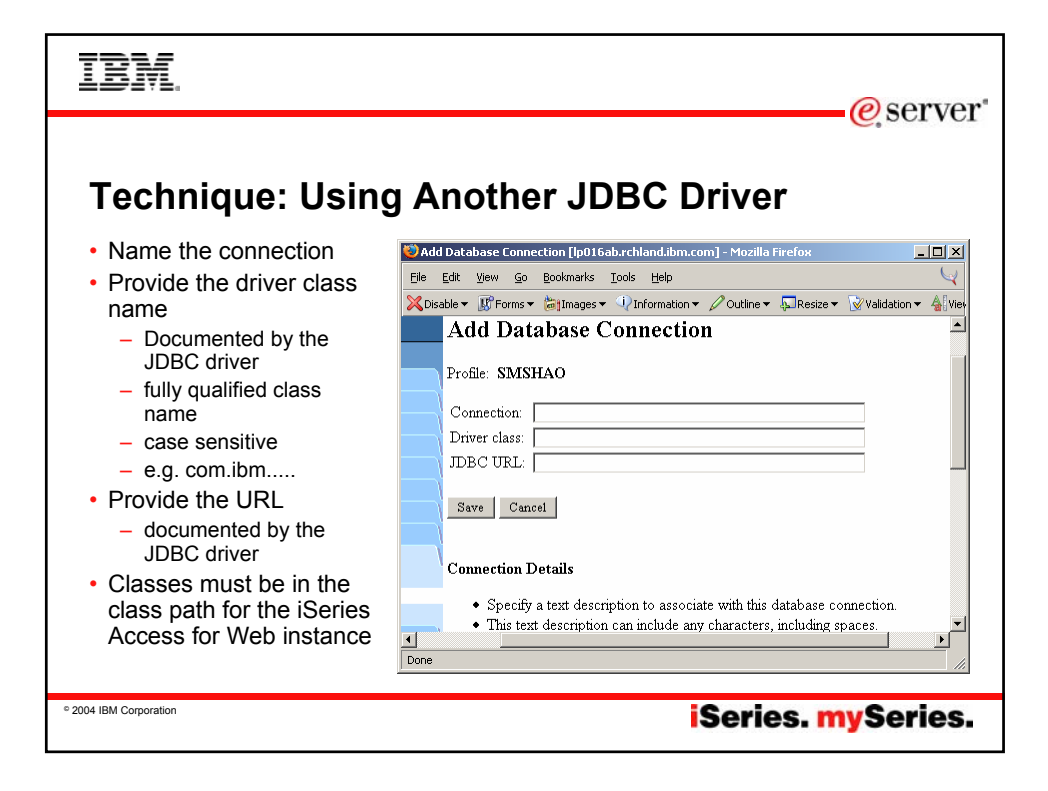

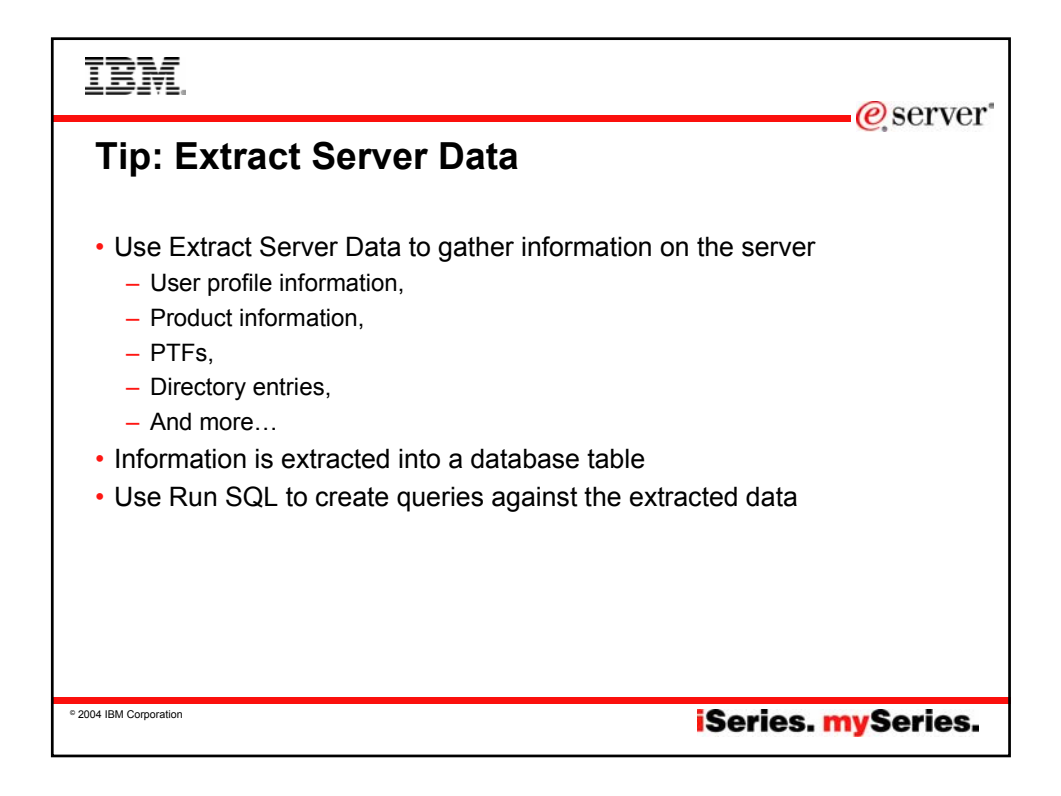

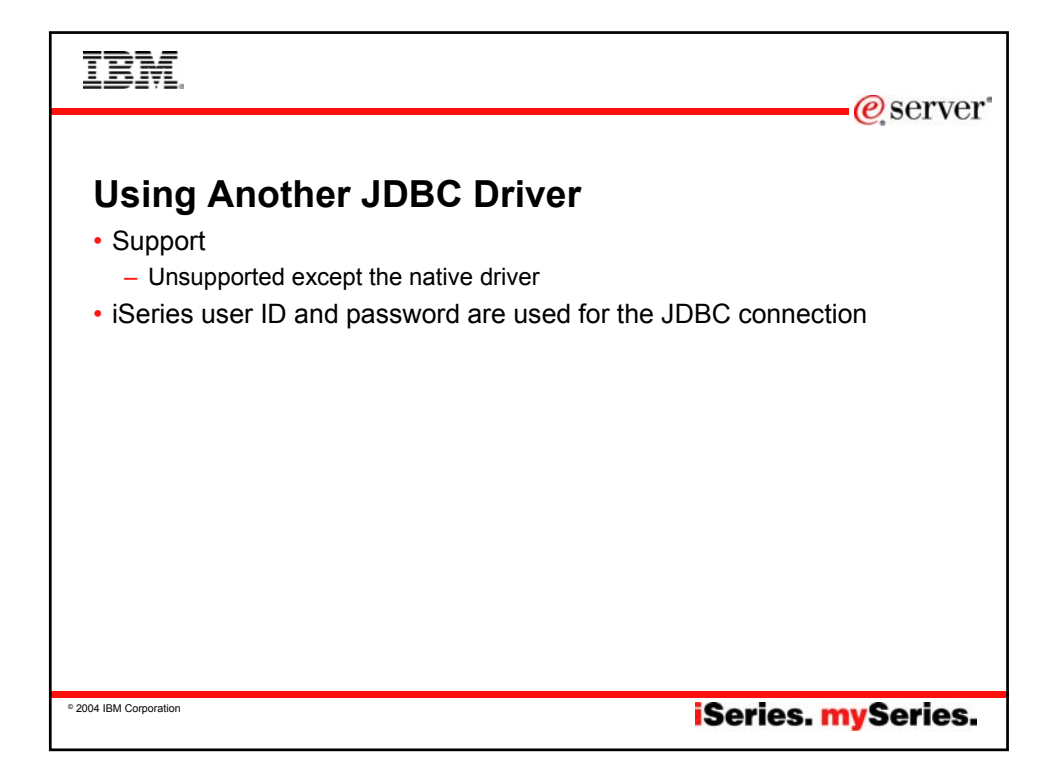

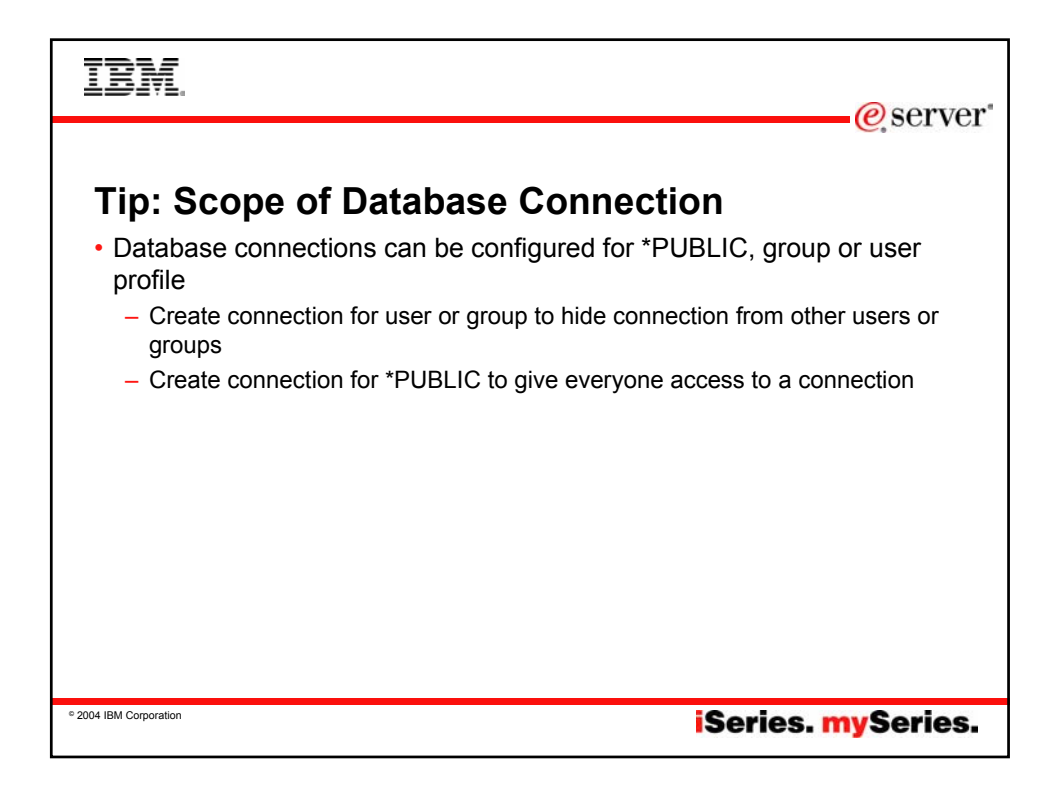

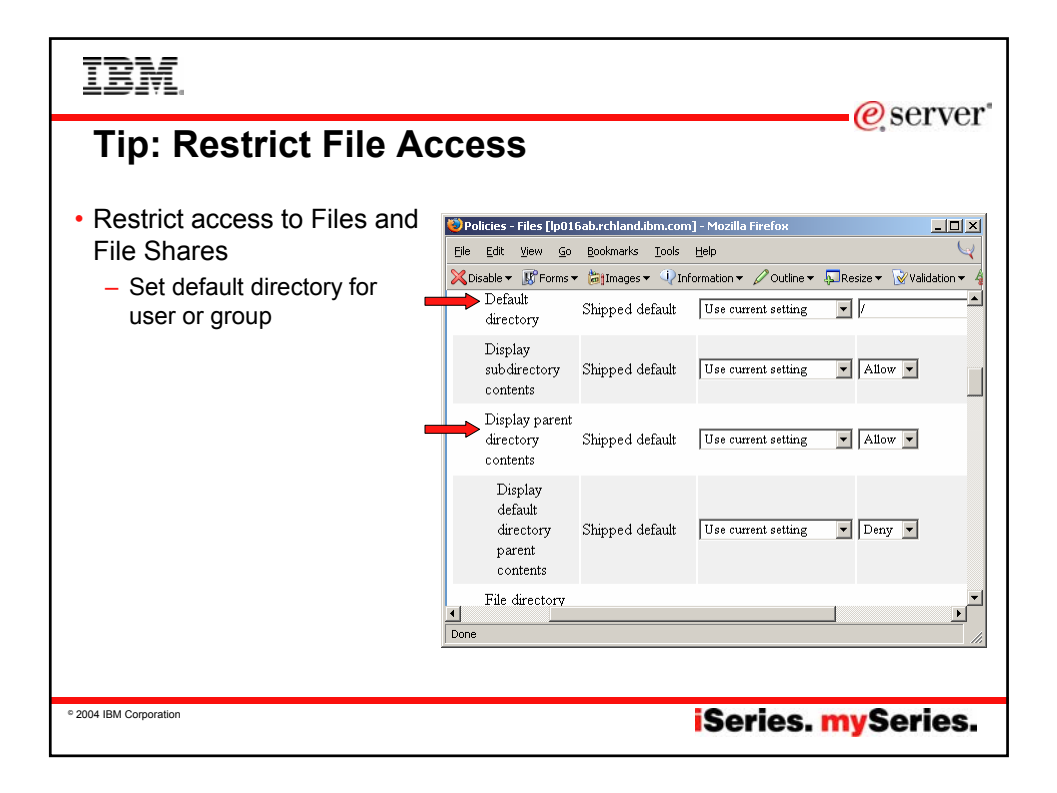

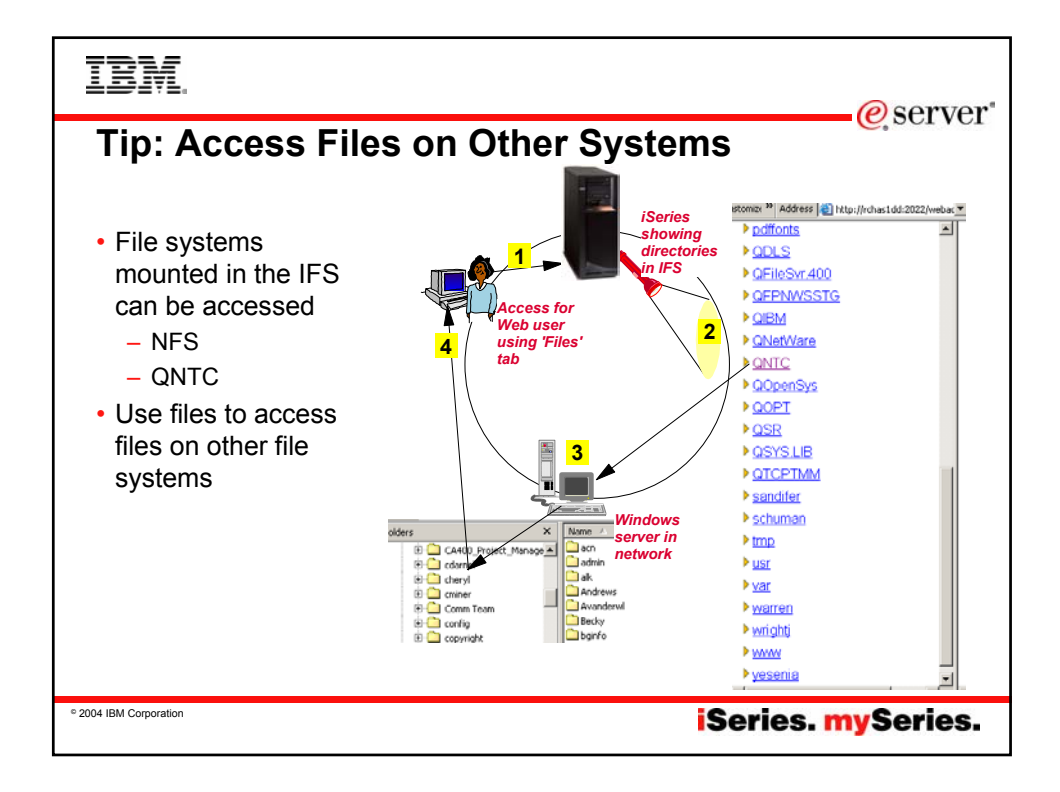

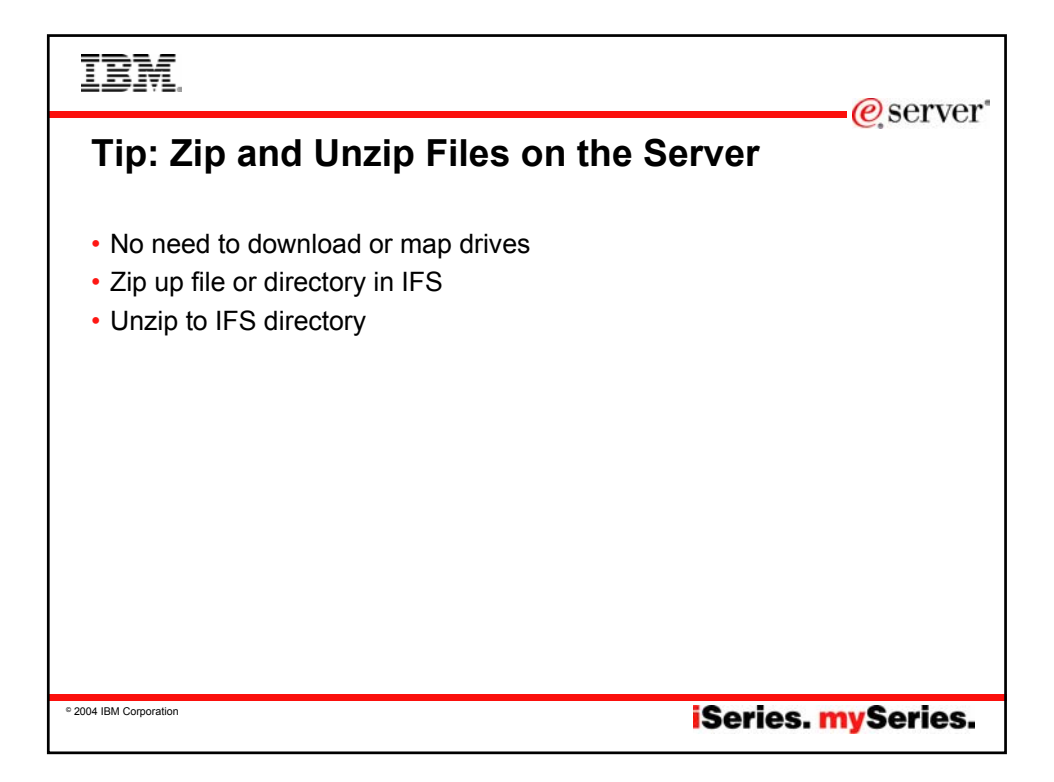

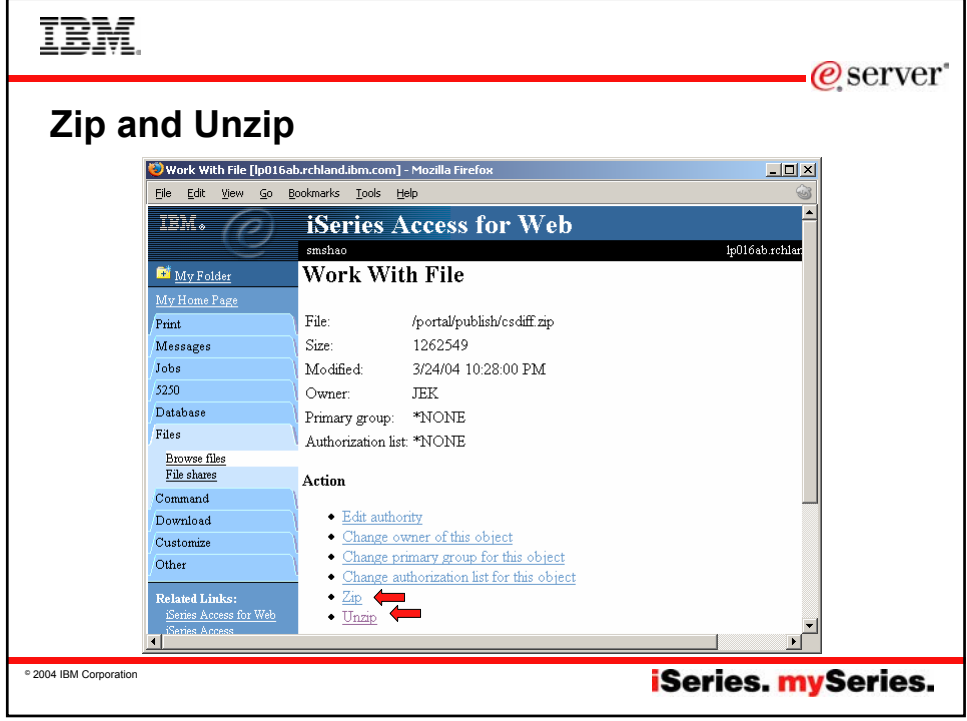

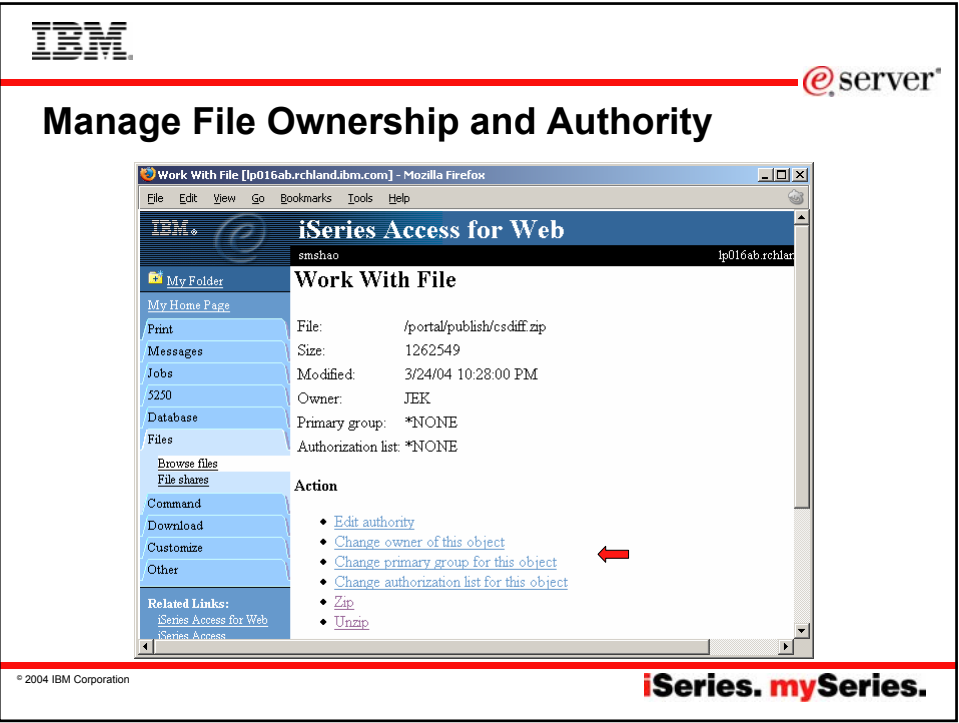

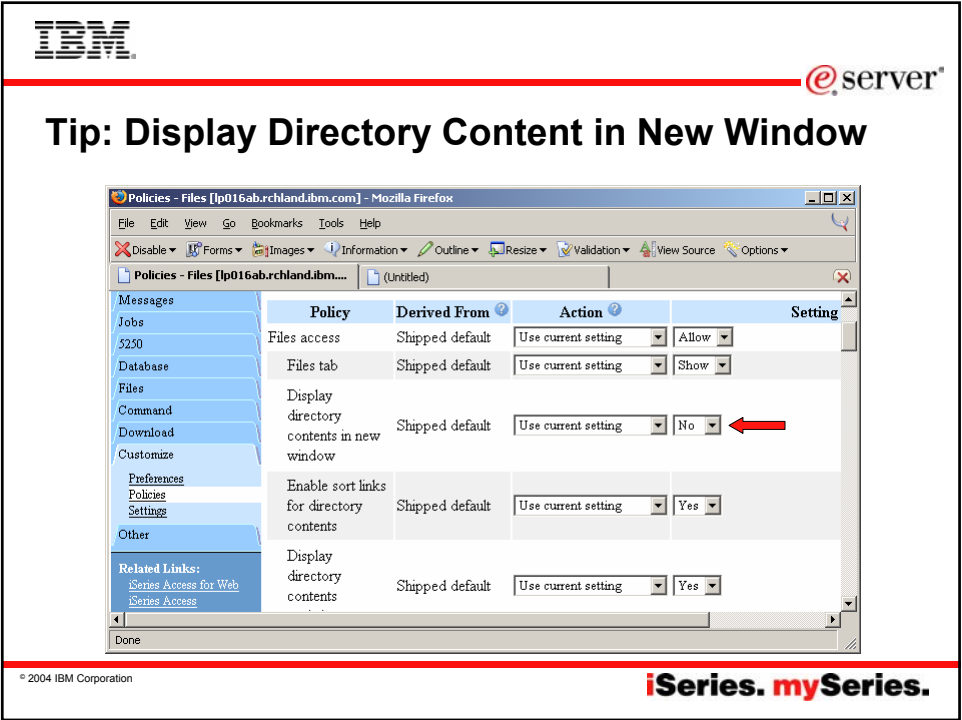

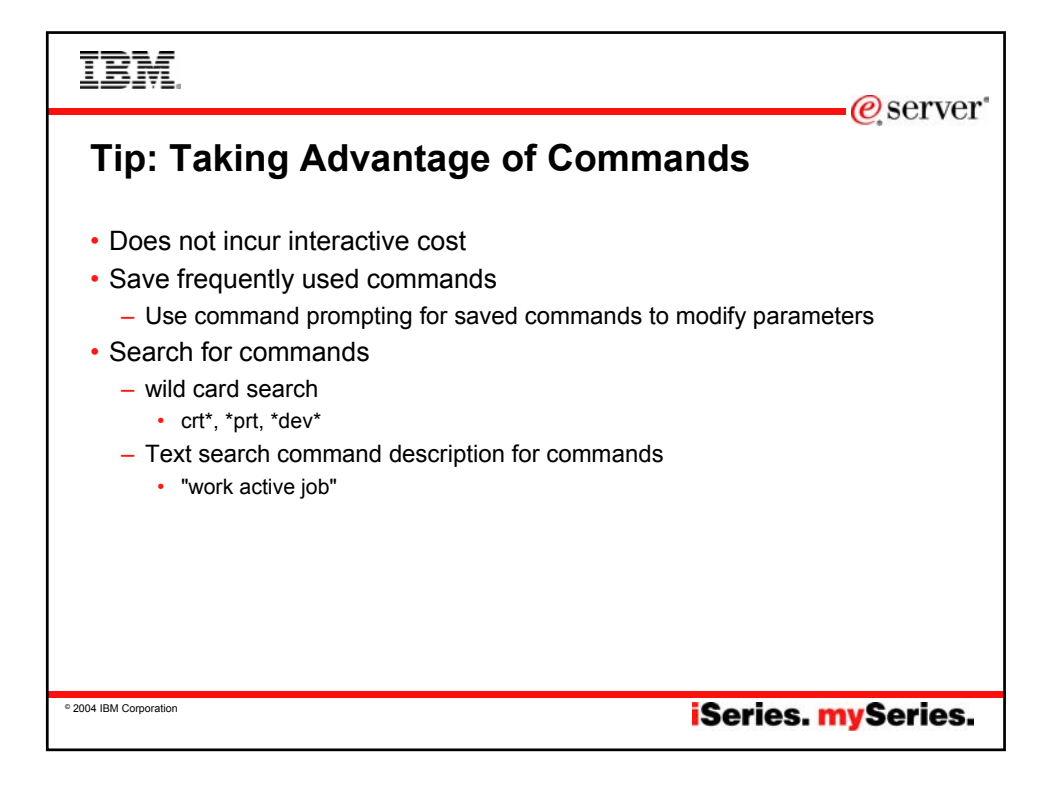

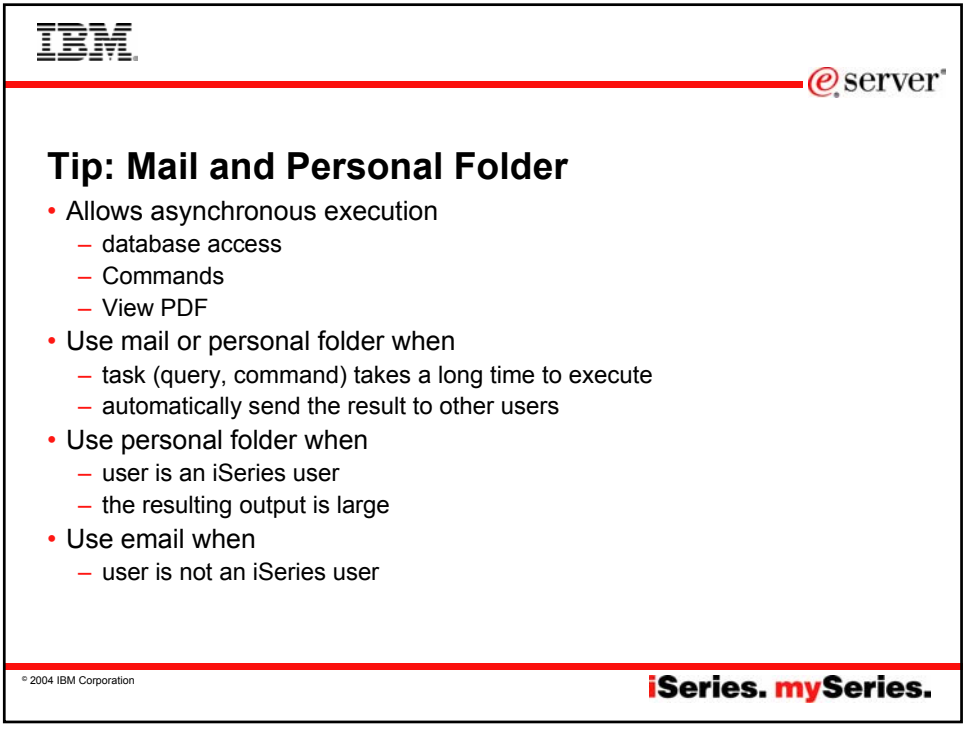

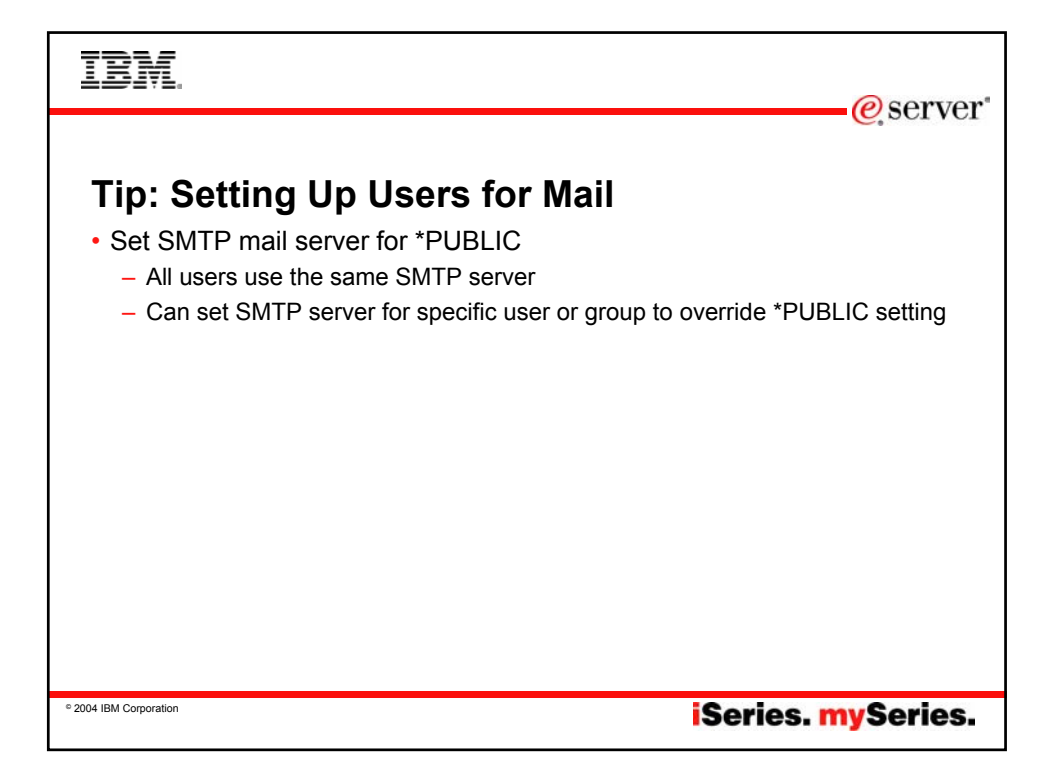

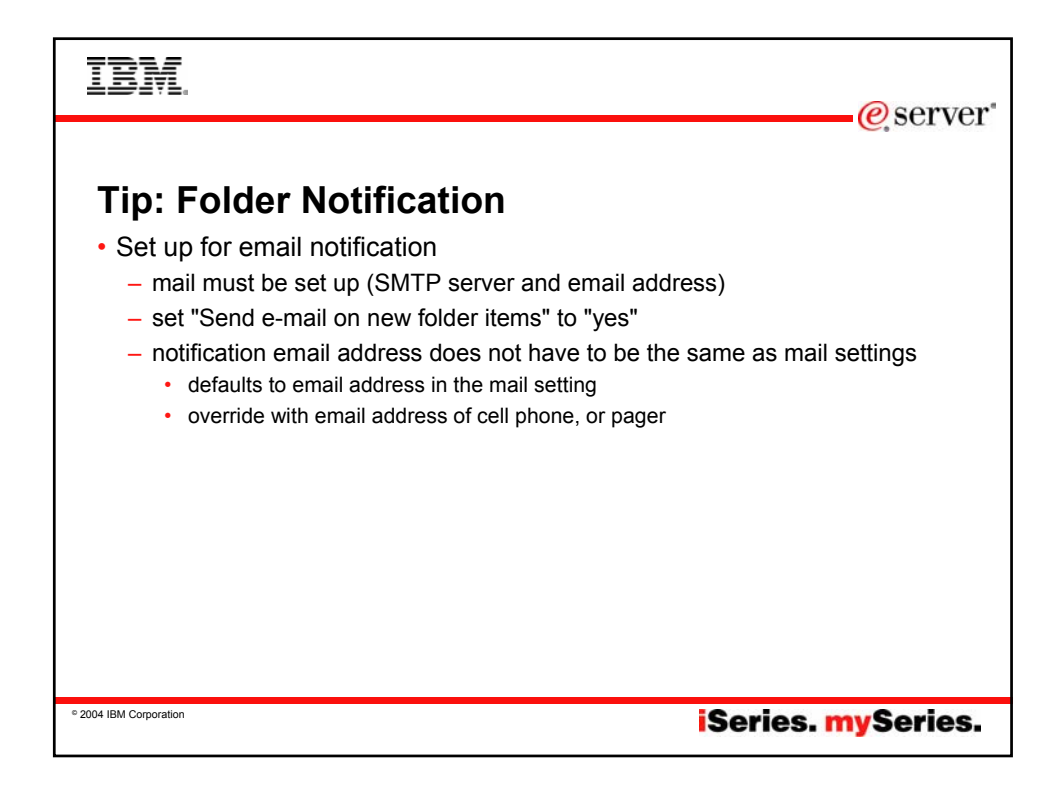

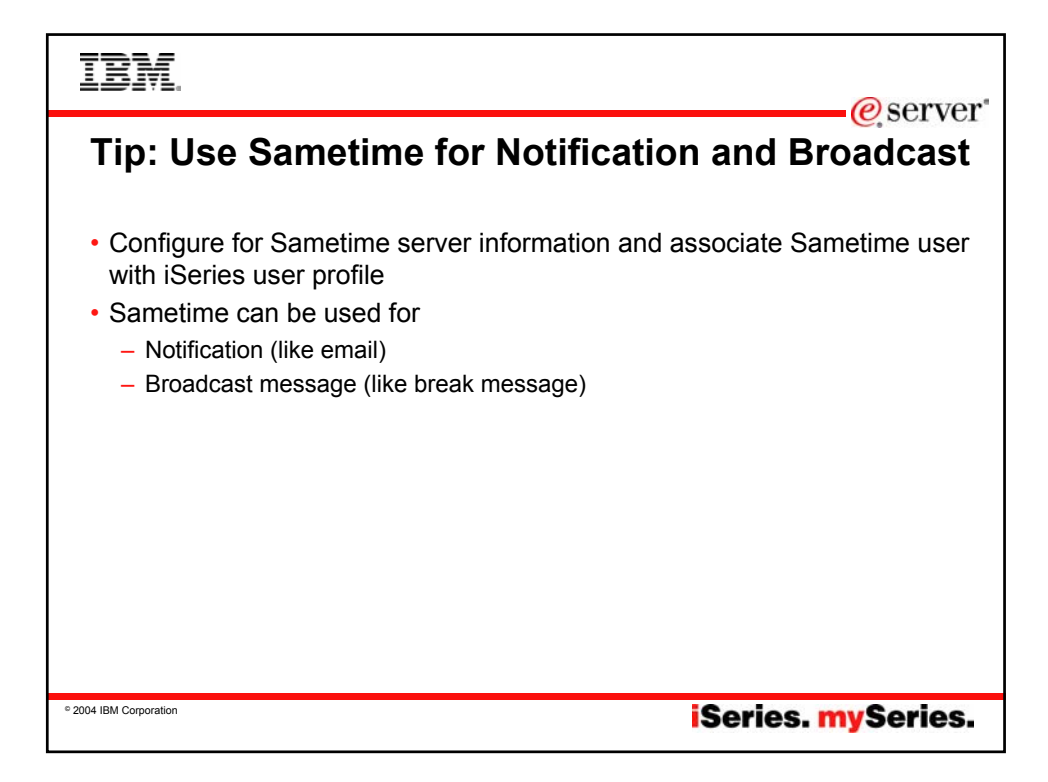

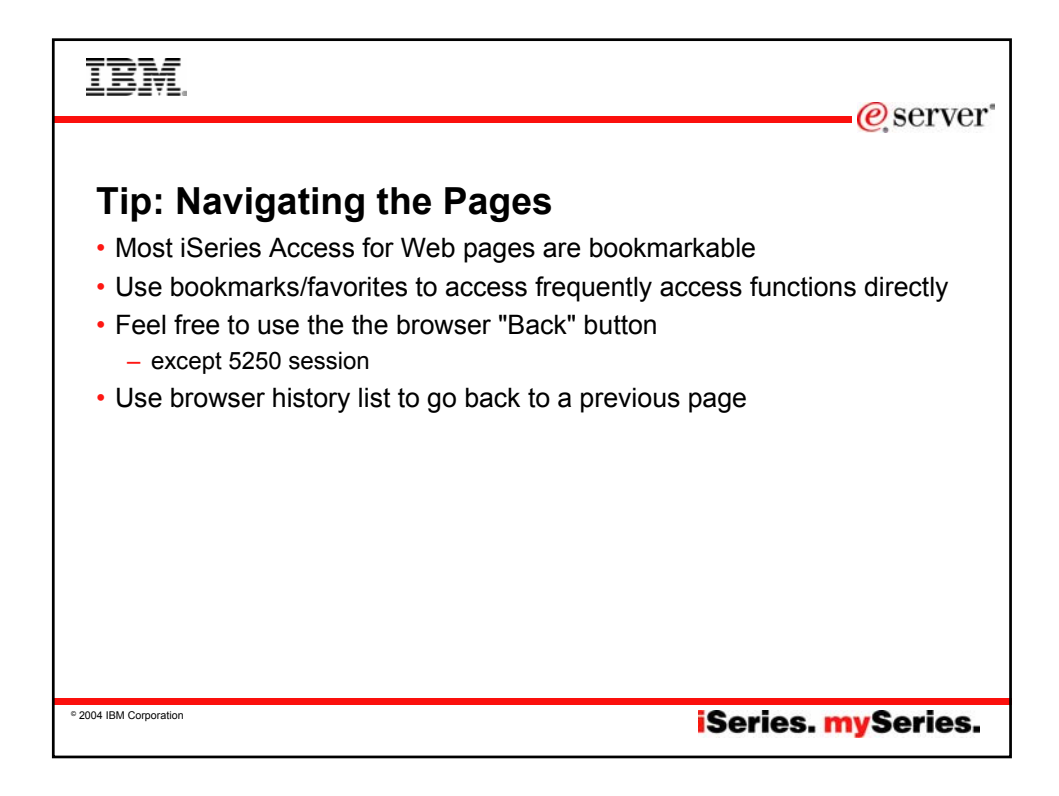

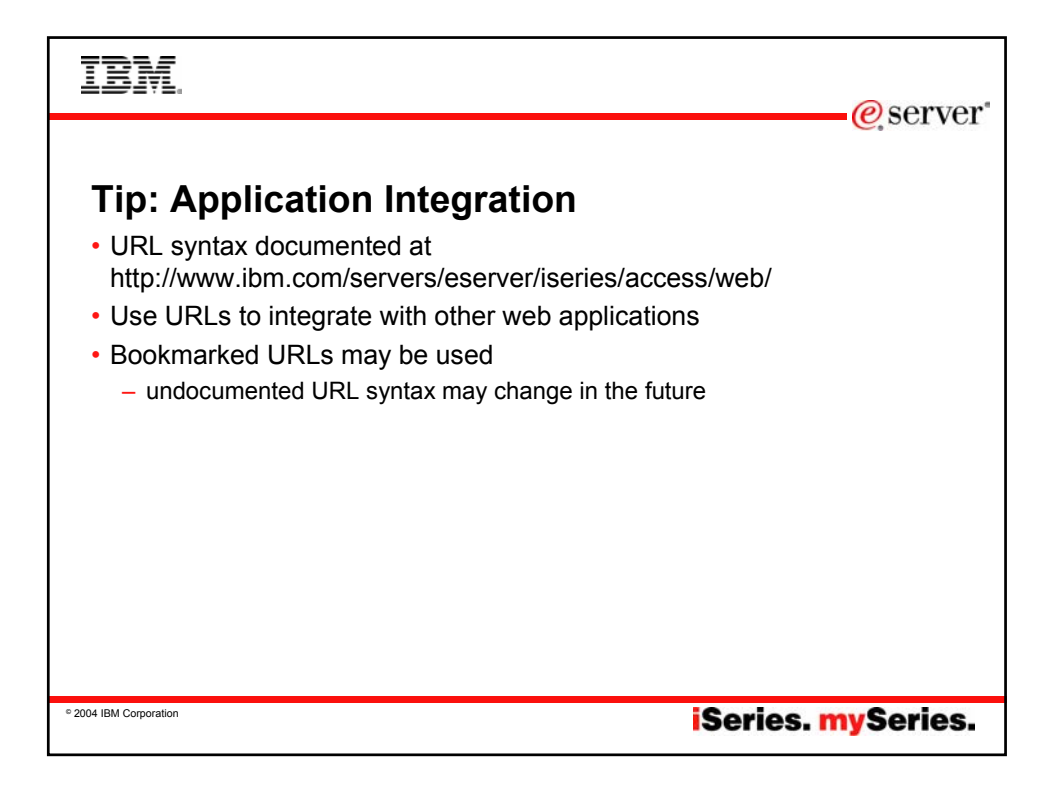

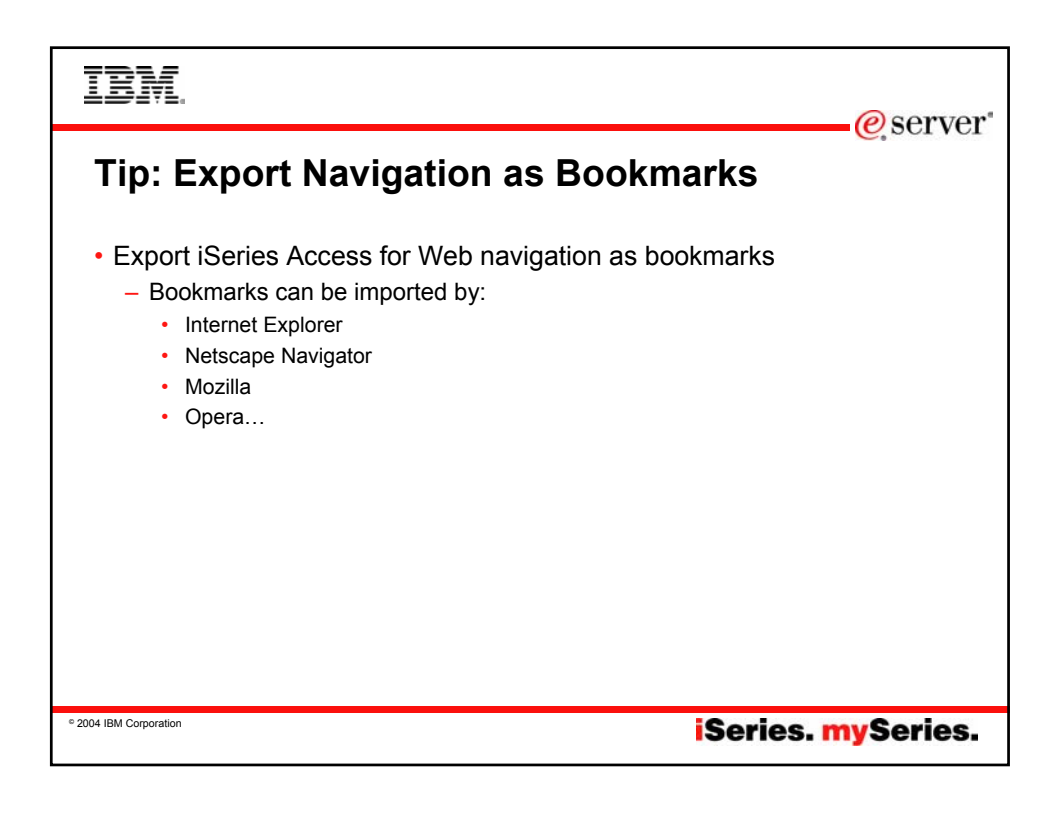

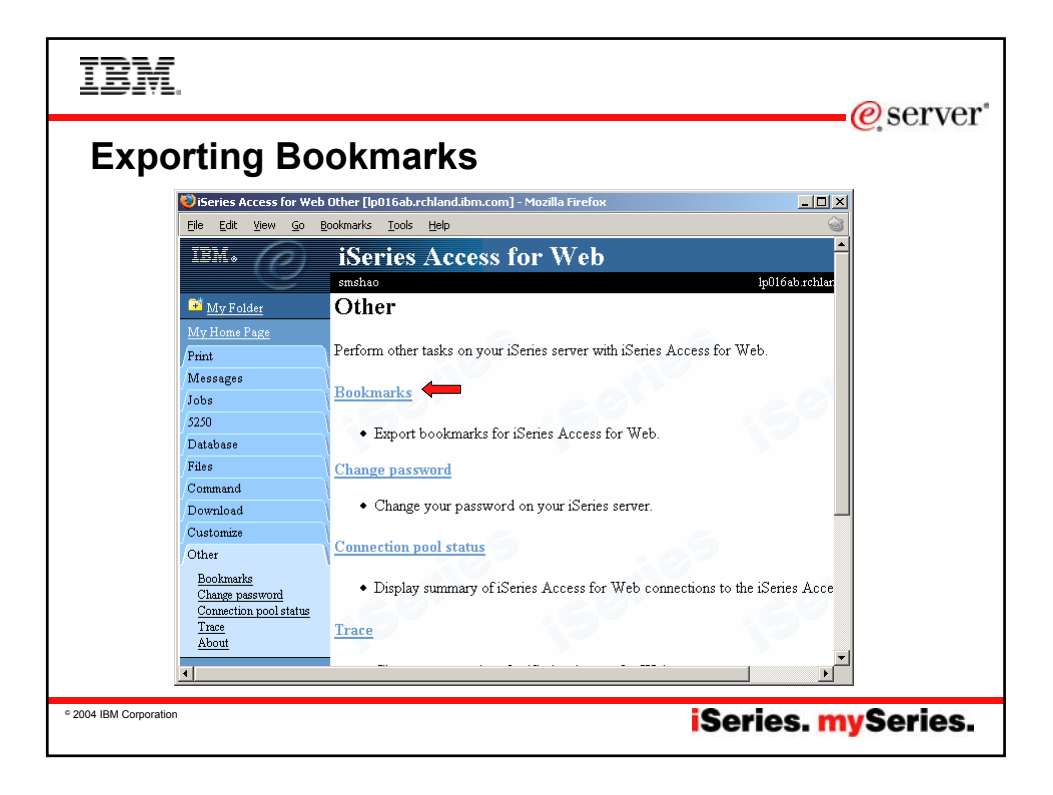

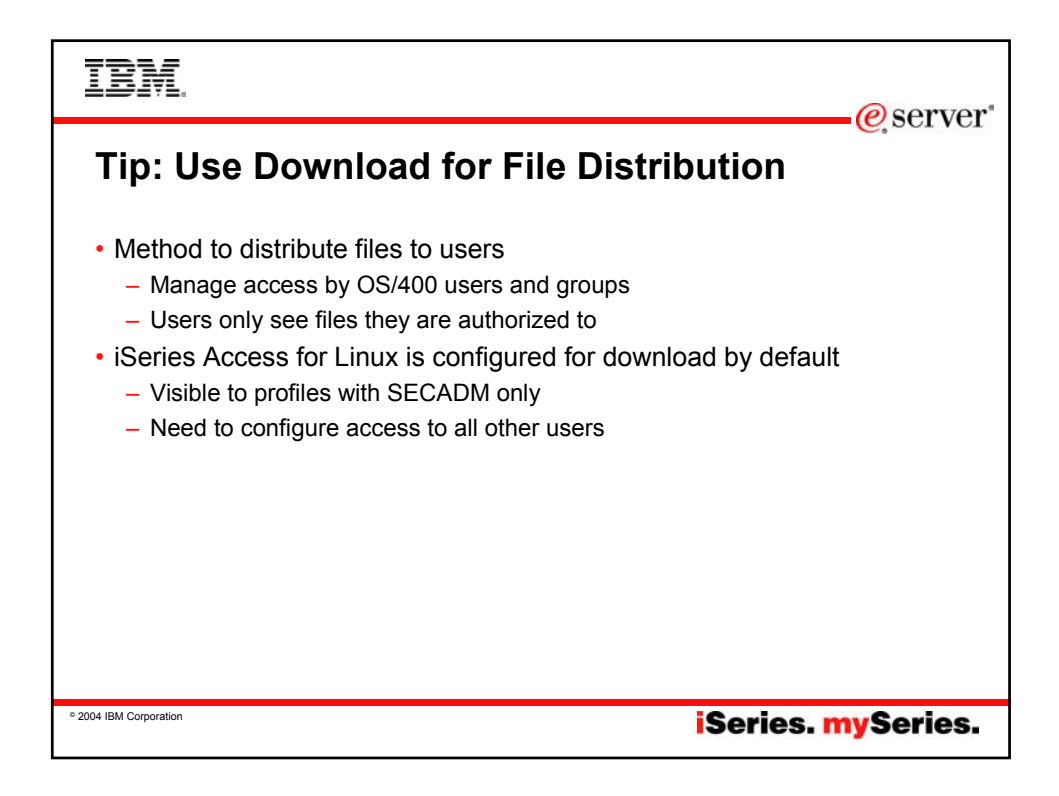

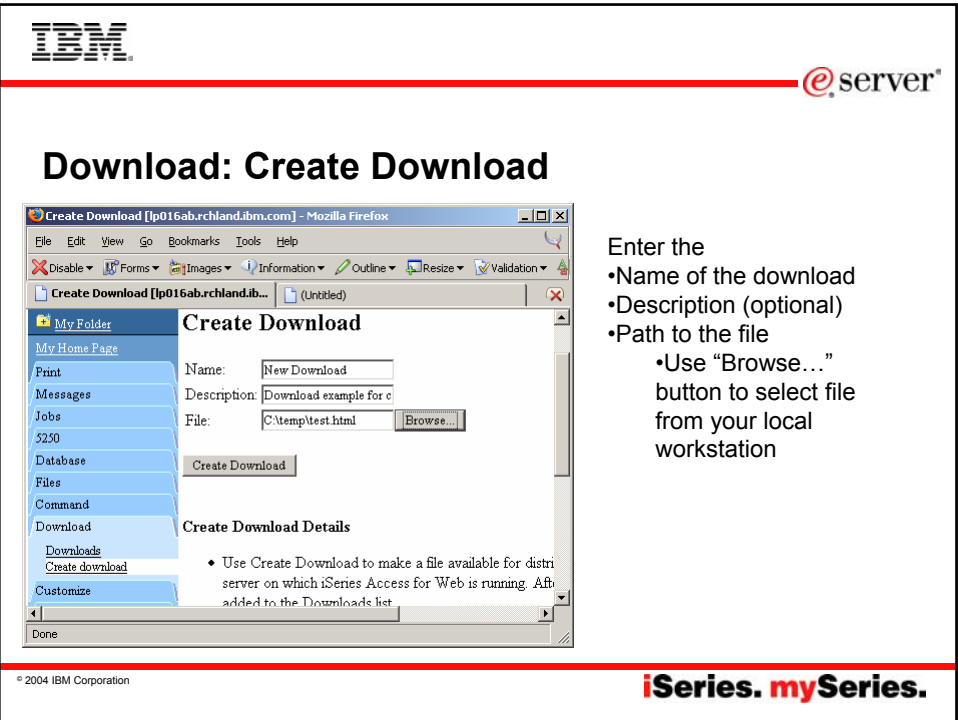

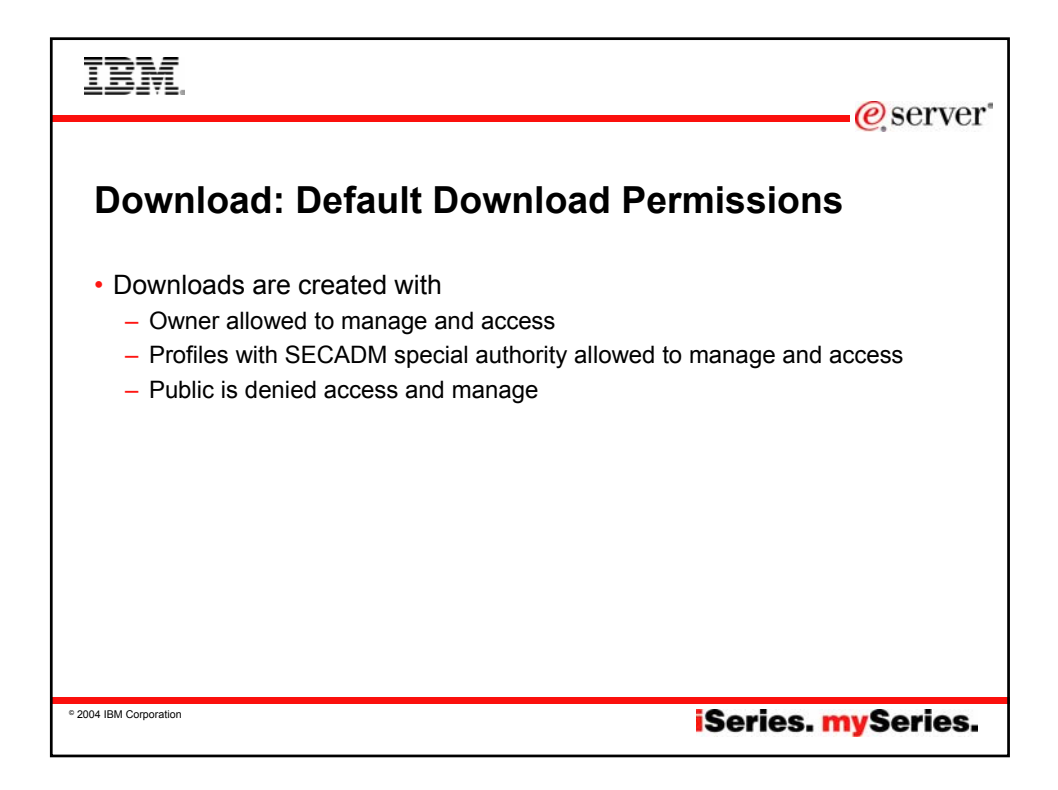

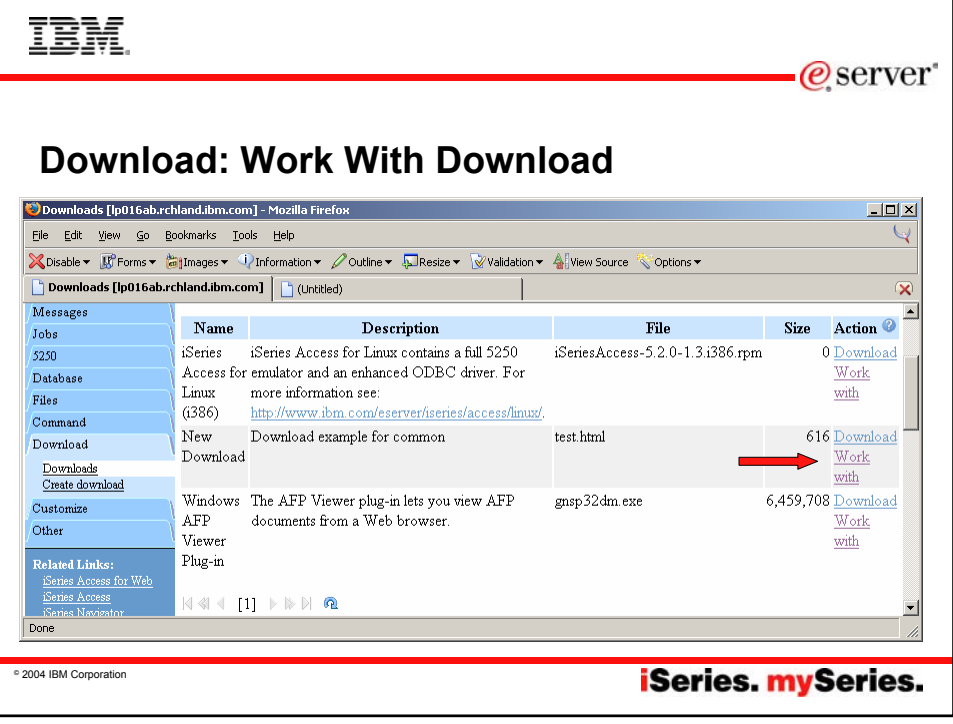

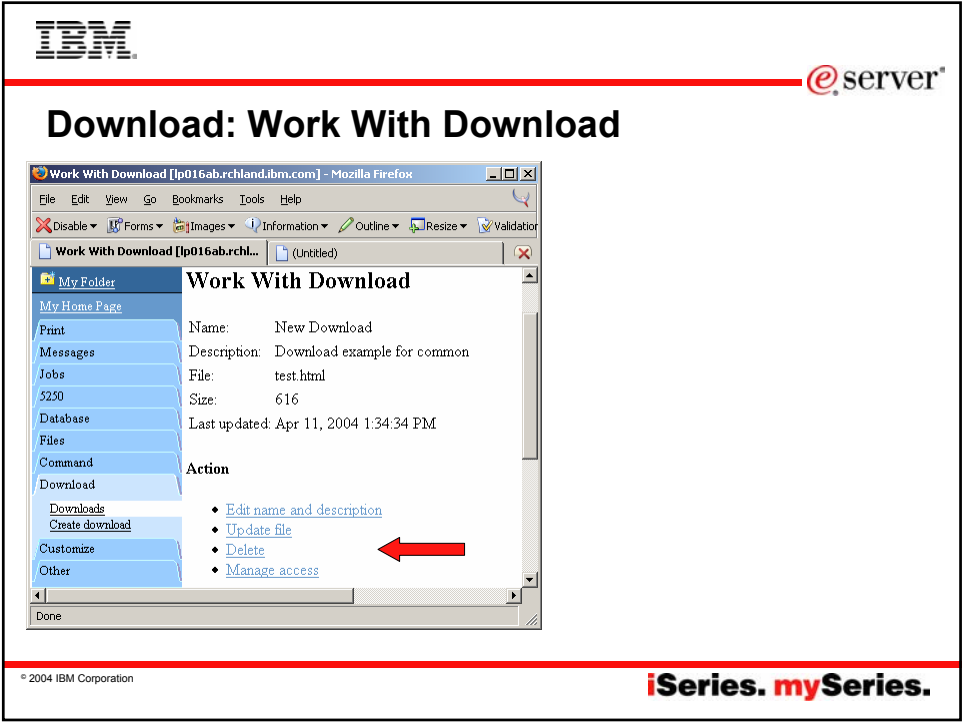

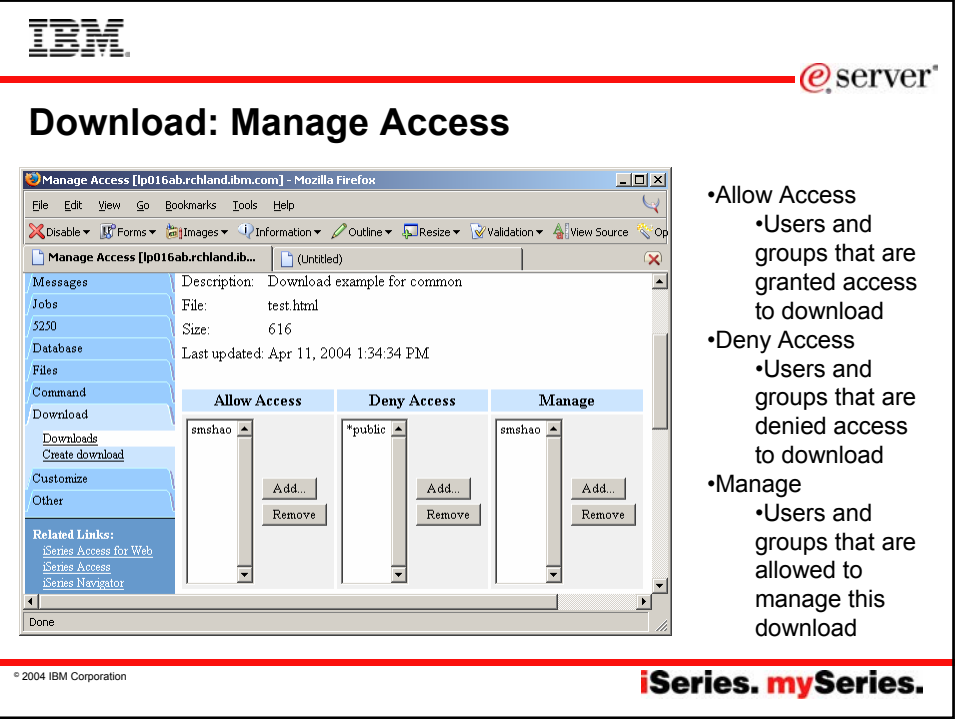

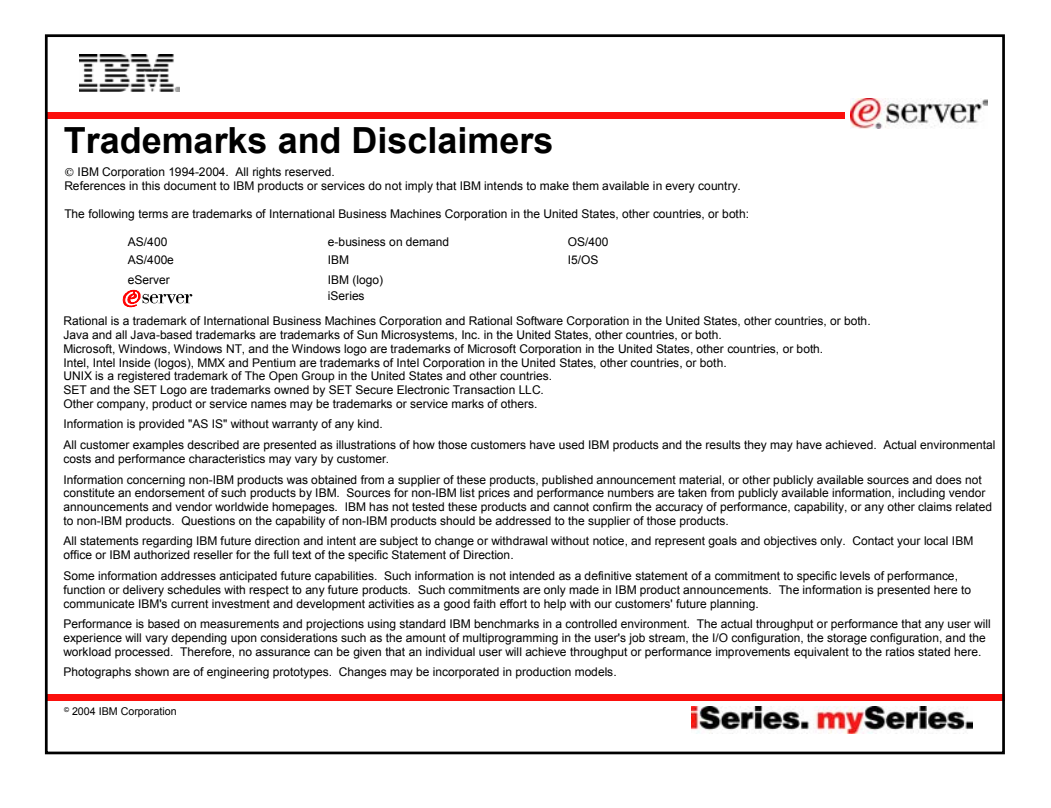